### **WISE-4010/LAN Config Web**

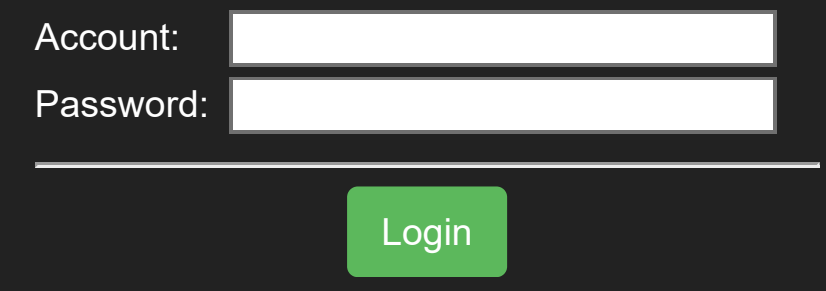

Configuration

**III** [I/O Status](http://ce50d9-10-5-2-51.srv01.smartnetvpn.com/config/io_status.html)

 $\mathbf{\ddot{a}}_{\mathbf{\dot{a}}}^{\mathbf{a}}$  [Advanced](http://ce50d9-10-5-2-51.srv01.smartnetvpn.com/config/advanced.html)  $\blacktriangledown$ 

## **O** Information

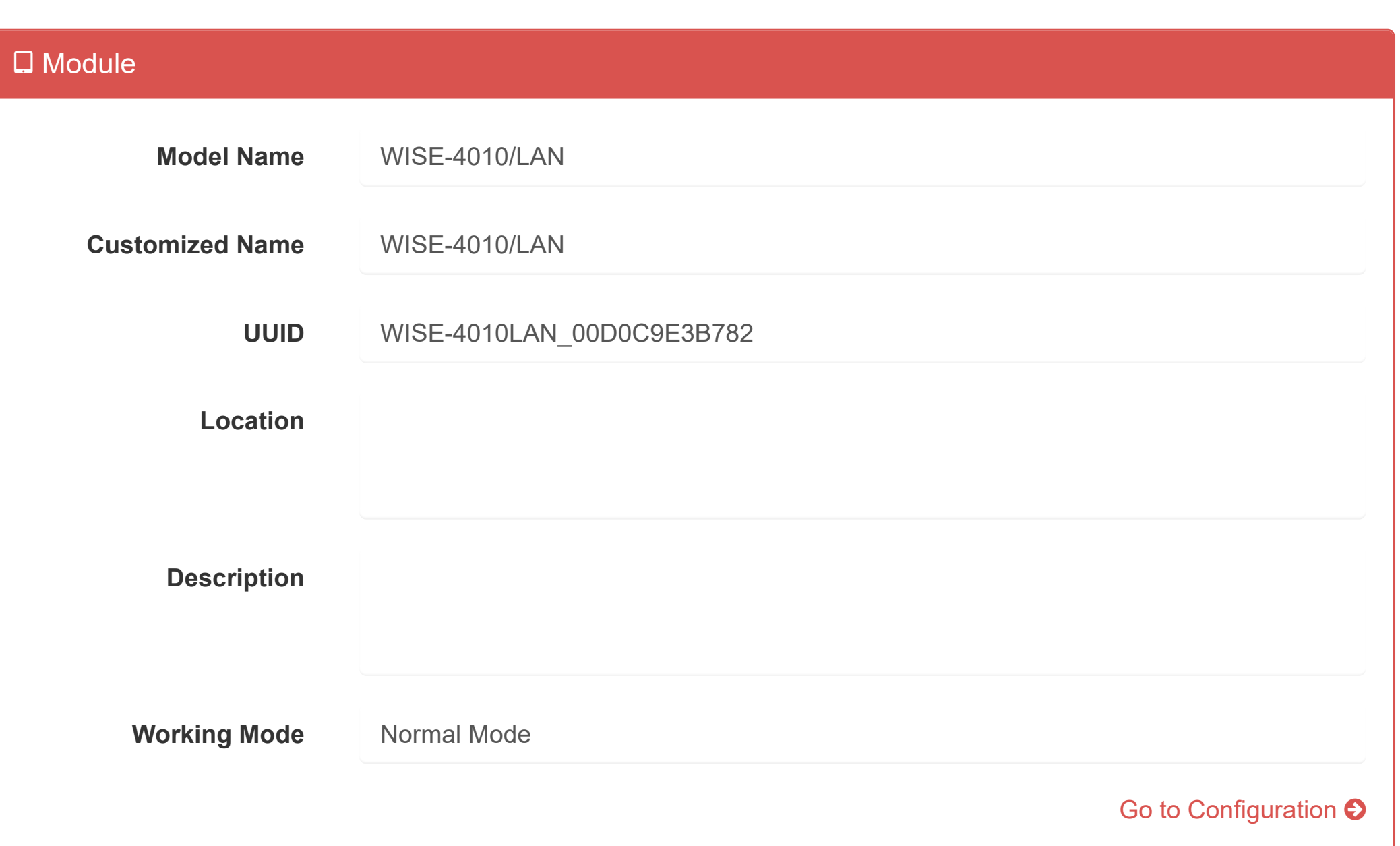

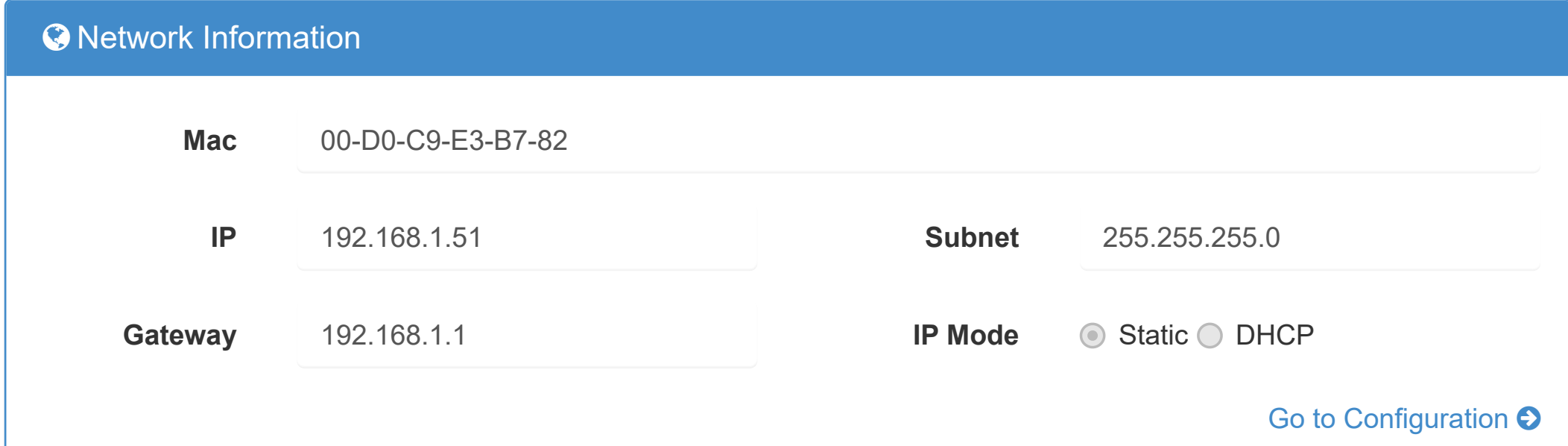

#### **IE** Module Information

Version : A1.02 B12, Copyright © 2019 By [Advantech Corp.](http://www.advantech.com/)

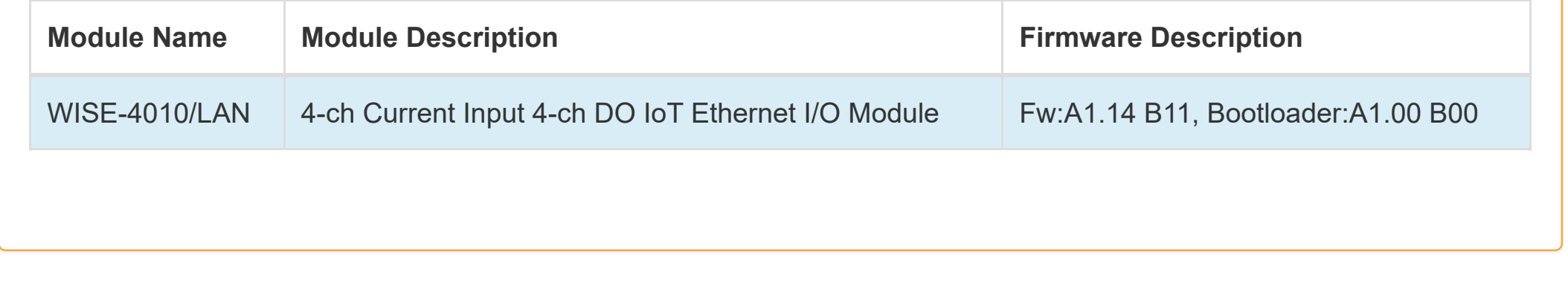

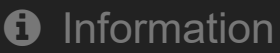

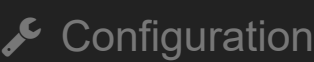

**III** [I/O Status](http://ce50d9-10-5-2-51.srv01.smartnetvpn.com/config/io_status.html)

 $\mathbf{Q}_{4}^{\mathbf{a}}$  [Advanced](http://ce50d9-10-5-2-51.srv01.smartnetvpn.com/config/advanced.html)  $\blacktriangledown$ 

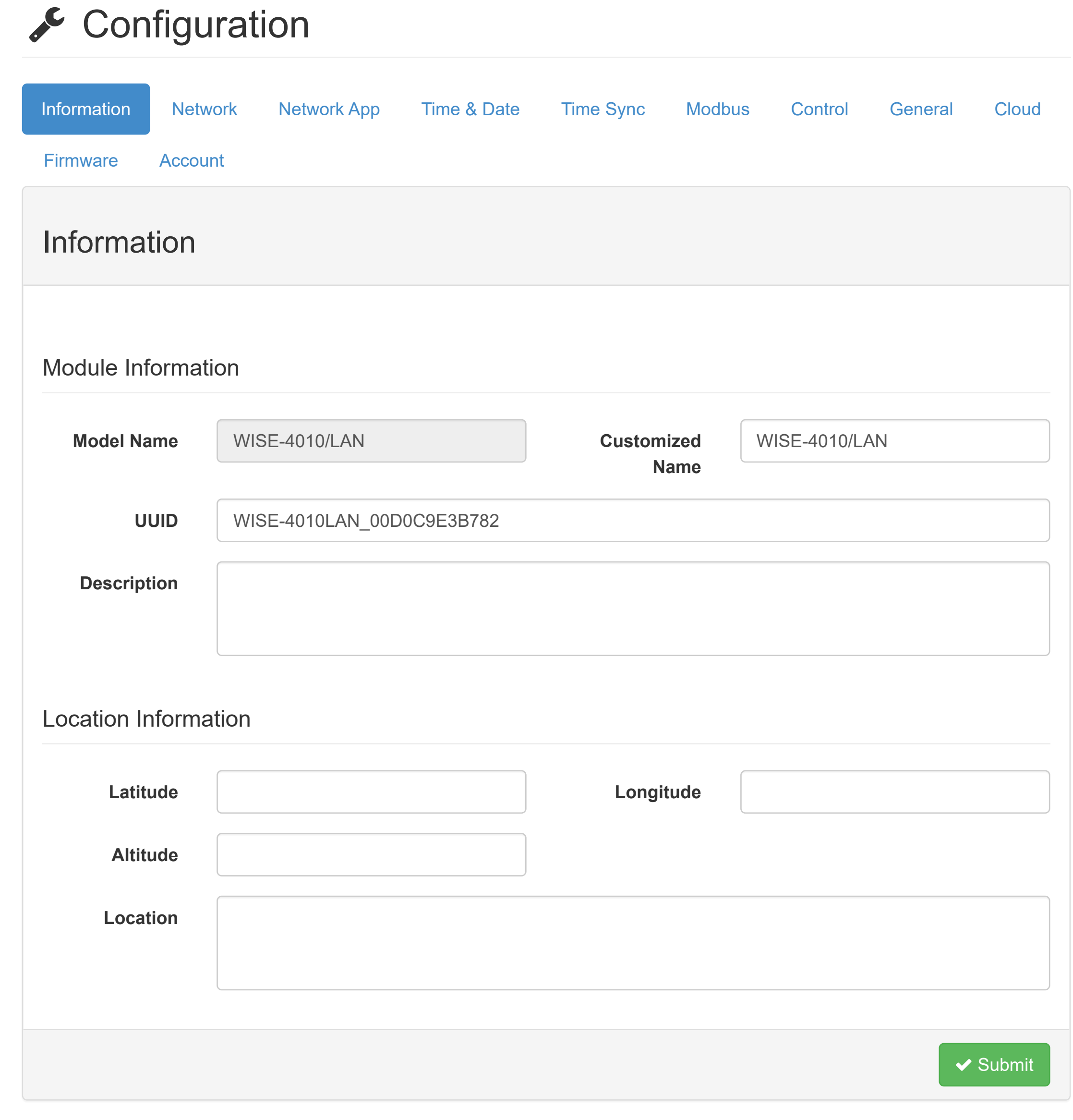

### [WISE-4010/LAN](http://ce50d9-10-5-2-51.srv01.smartnetvpn.com/config/index.html)

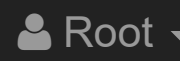

#### **O** [Information](http://ce50d9-10-5-2-51.srv01.smartnetvpn.com/config/index.html)

 $\sqrt{\cdot}$  [Configuration](http://ce50d9-10-5-2-51.srv01.smartnetvpn.com/config/config.html)

**III** [I/O Status](http://ce50d9-10-5-2-51.srv01.smartnetvpn.com/config/io_status.html)

 $\mathbf{\Phi}_{\mathbf{a}}^{\mathbf{\alpha}}$  [Advanced](http://ce50d9-10-5-2-51.srv01.smartnetvpn.com/config/advanced.html)  $\blacktriangledown$ 

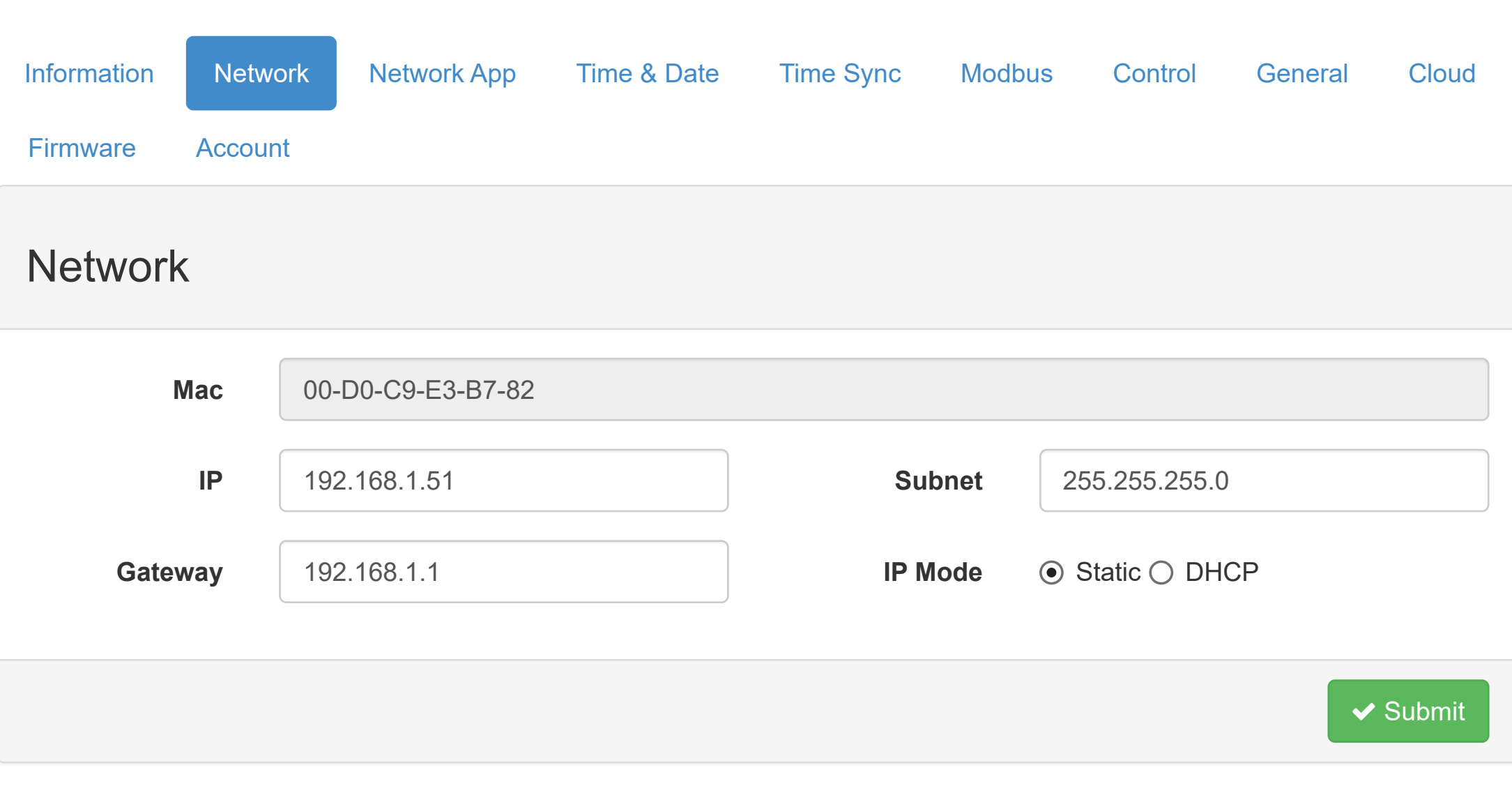

### [WISE-4010/LAN](http://ce50d9-10-5-2-51.srv01.smartnetvpn.com/config/index.html) AROOT > Root > Root > Root + Root + Root + Root + Root + Root + Root + Root + Root + Root + Root + Root + Root + Root + Root + Root + Root + Root + Root + Root + Root + Root + Root + Root + Root + Root + Root

#### **O** [Information](http://ce50d9-10-5-2-51.srv01.smartnetvpn.com/config/index.html)

 $\sqrt{\cdot}$  [Configuration](http://ce50d9-10-5-2-51.srv01.smartnetvpn.com/config/config.html)

**III** [I/O Status](http://ce50d9-10-5-2-51.srv01.smartnetvpn.com/config/io_status.html)

 $\mathbf{\Phi}_{\mathbf{a}}^{\mathbf{\alpha}}$  [Advanced](http://ce50d9-10-5-2-51.srv01.smartnetvpn.com/config/advanced.html)  $\blacktriangledown$ 

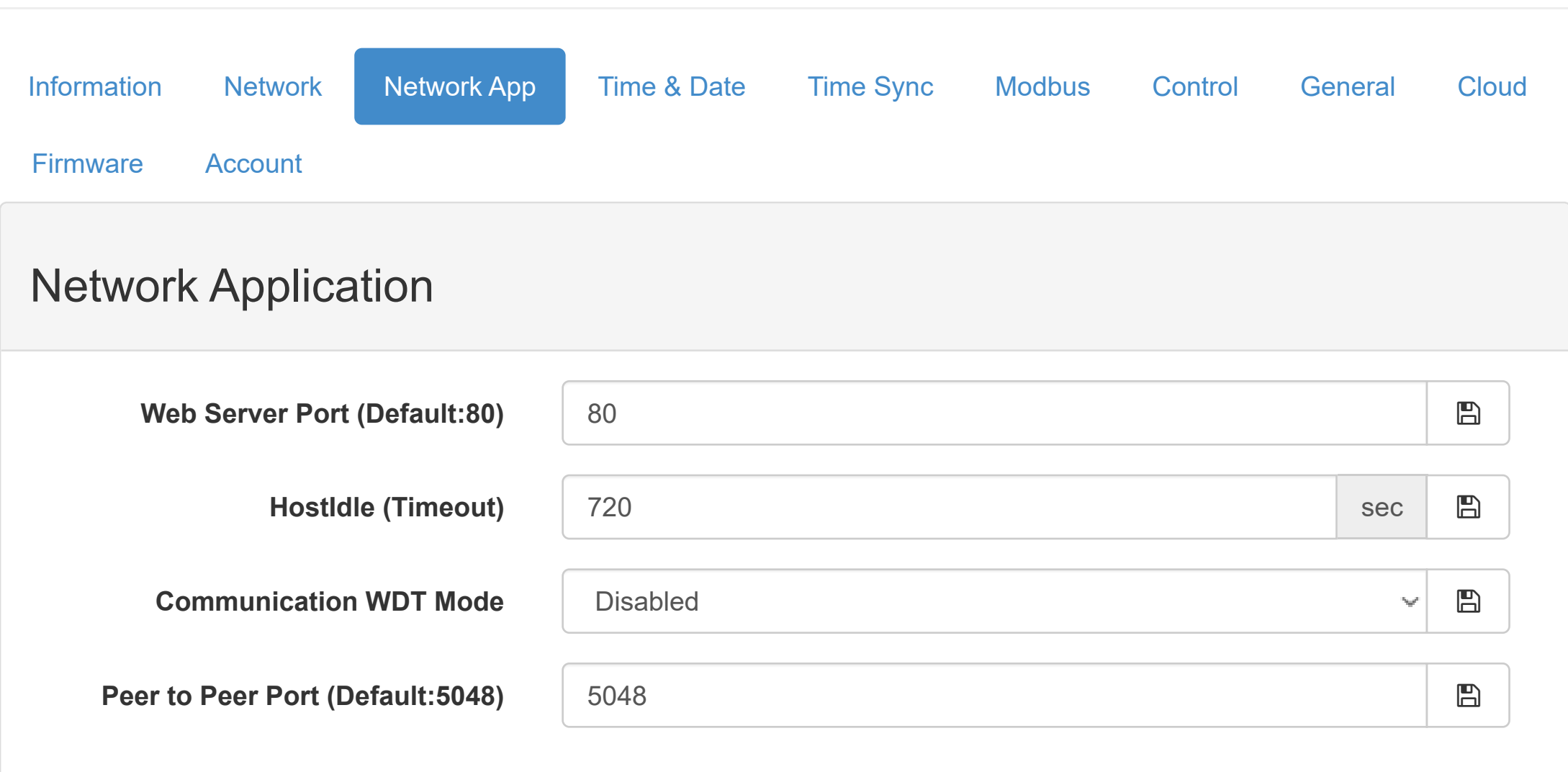

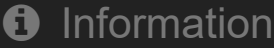

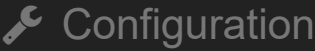

**III** [I/O Status](http://ce50d9-10-5-2-51.srv01.smartnetvpn.com/config/io_status.html)

 $\mathbf{\Phi}_{\mathbf{a}}^{\mathbf{\alpha}}$  [Advanced](http://ce50d9-10-5-2-51.srv01.smartnetvpn.com/config/advanced.html)  $\blacktriangledown$ 

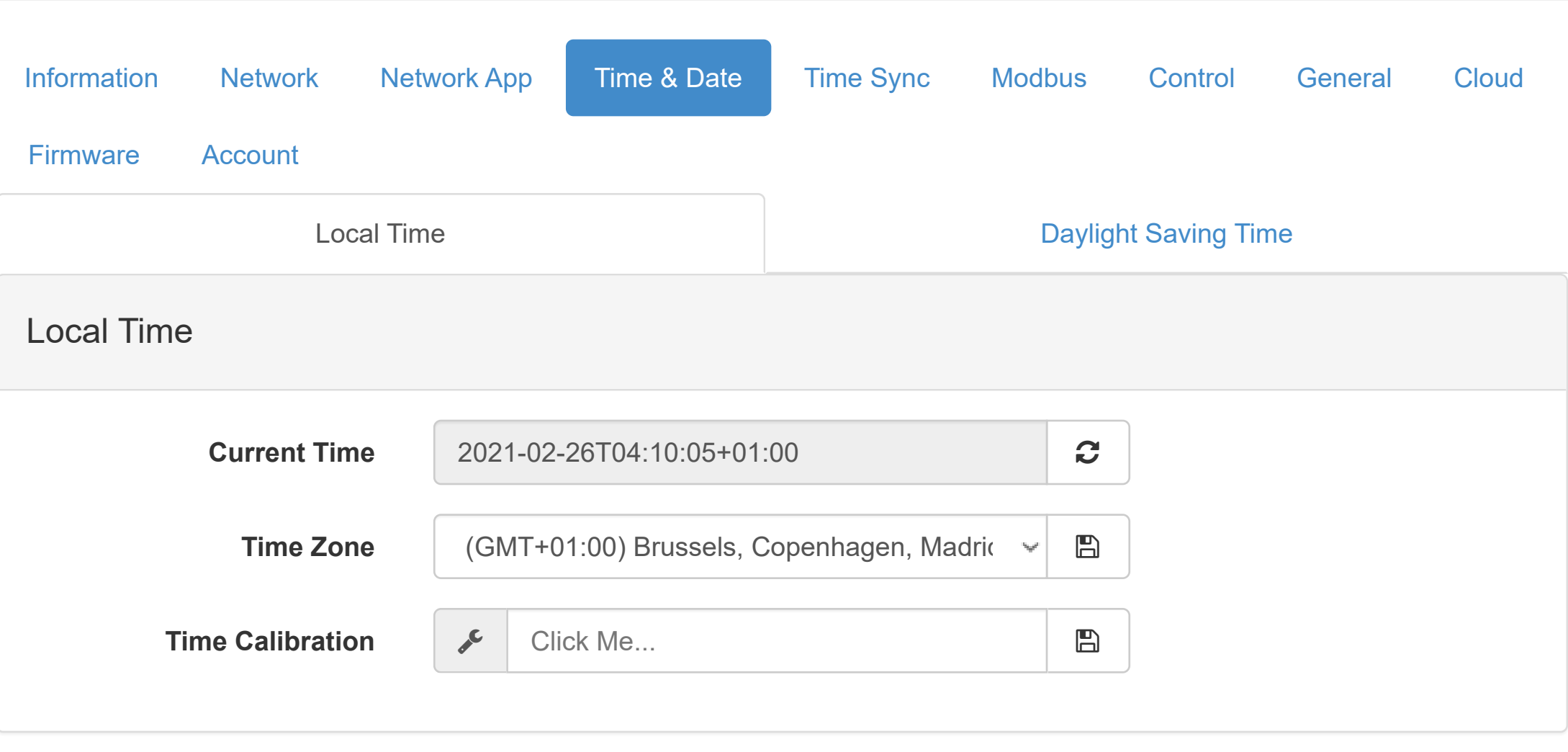

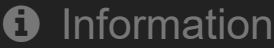

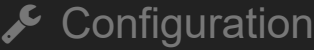

**III** [I/O Status](http://ce50d9-10-5-2-51.srv01.smartnetvpn.com/config/io_status.html)

 $\mathbf{\Phi}_{\mathbf{a}}^{\mathbf{\alpha}}$  [Advanced](http://ce50d9-10-5-2-51.srv01.smartnetvpn.com/config/advanced.html)  $\blacktriangledown$ 

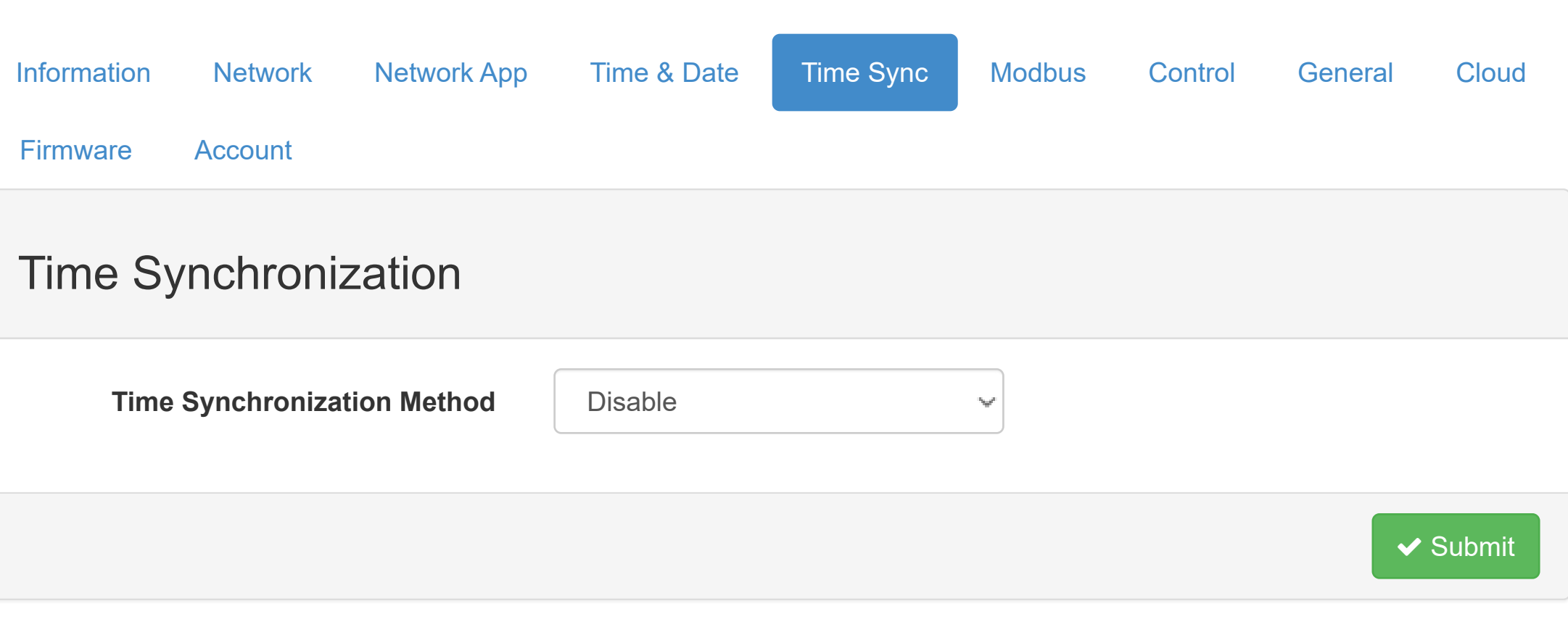

 $\sqrt{\cdot}$  [Configuration](http://ce50d9-10-5-2-51.srv01.smartnetvpn.com/config/config.html)

**III** [I/O Status](http://ce50d9-10-5-2-51.srv01.smartnetvpn.com/config/io_status.html)

 $\mathbf{Q}_{4}^{\mathbf{a}}$  [Advanced](http://ce50d9-10-5-2-51.srv01.smartnetvpn.com/config/advanced.html)  $\blacktriangledown$ 

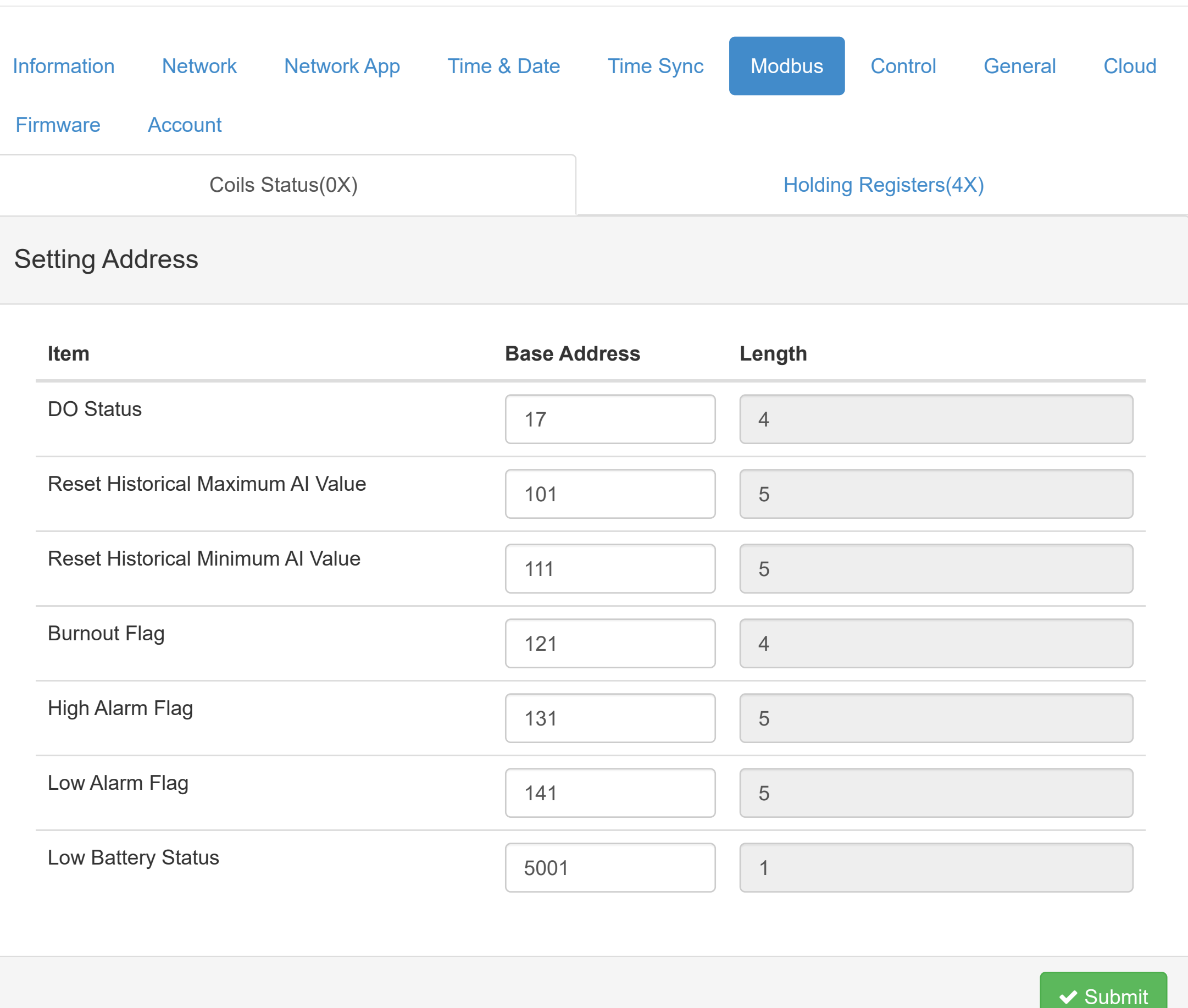

Configuration

**III** [I/O Status](http://ce50d9-10-5-2-51.srv01.smartnetvpn.com/config/io_status.html)

 $\mathbf{\Phi}_{\mathbf{a}}^{\mathbf{\alpha}}$  [Advanced](http://ce50d9-10-5-2-51.srv01.smartnetvpn.com/config/advanced.html)  $\blacktriangledown$ 

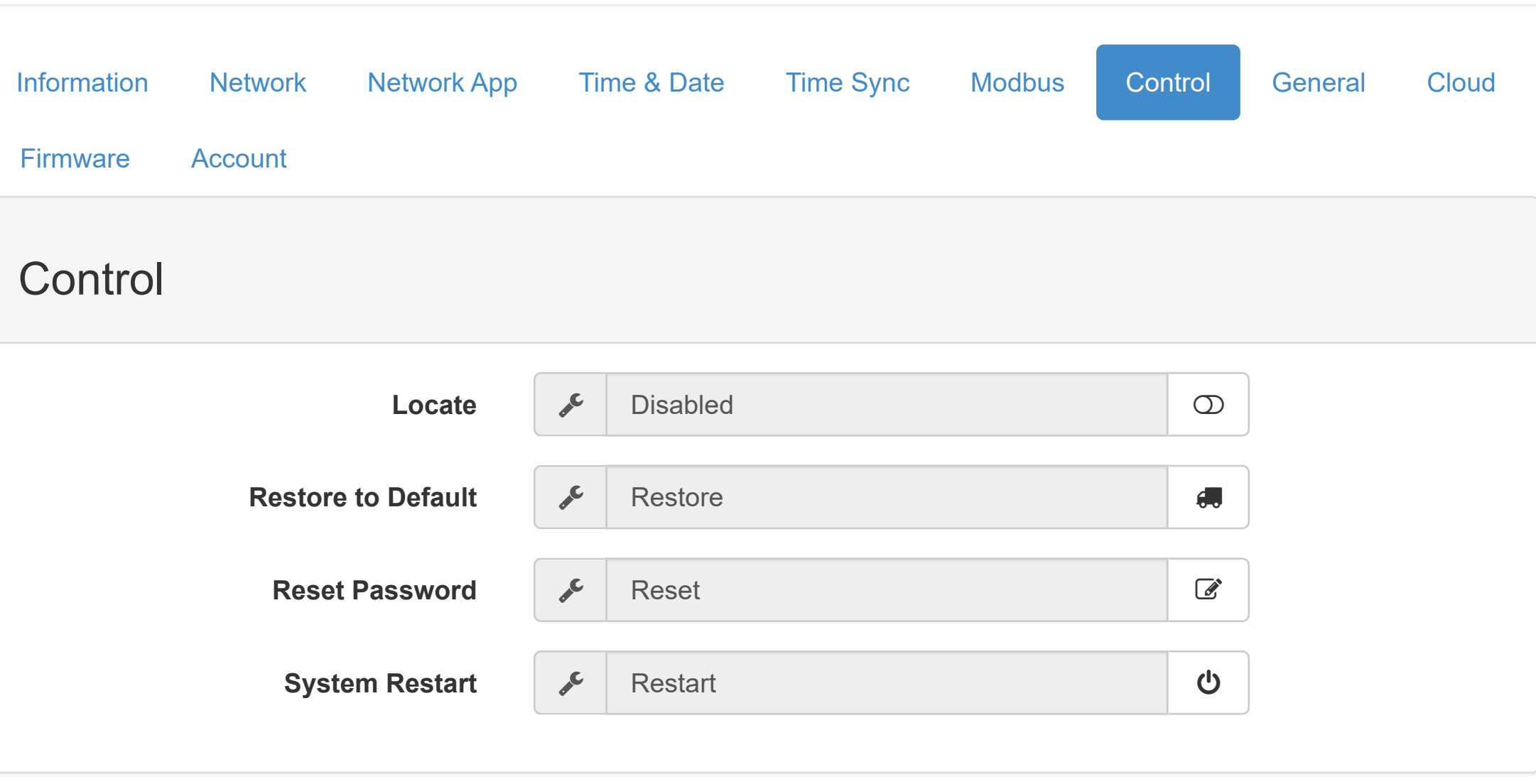

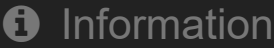

Configuration

**III** [I/O Status](http://ce50d9-10-5-2-51.srv01.smartnetvpn.com/config/io_status.html)

 $\mathbf{\Phi}_{\mathbf{a}}^{\mathbf{\alpha}}$  [Advanced](http://ce50d9-10-5-2-51.srv01.smartnetvpn.com/config/advanced.html)  $\blacktriangledown$ 

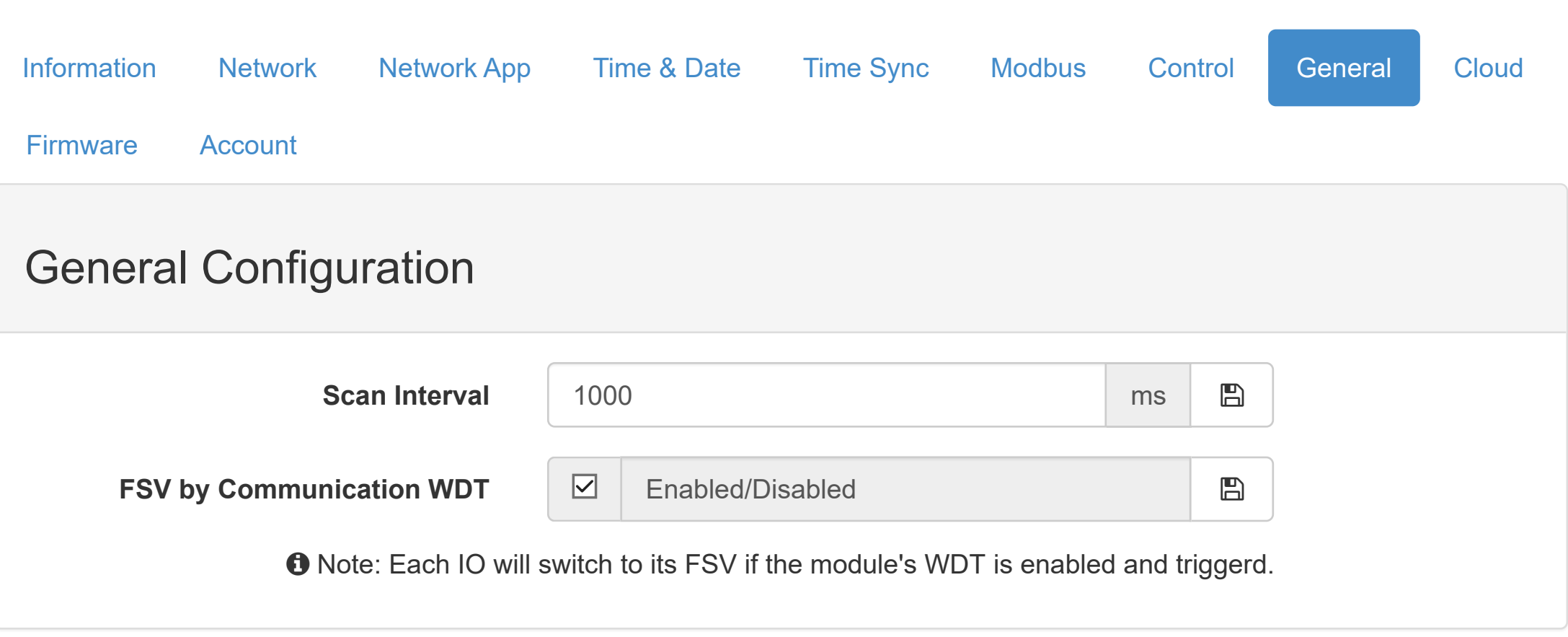

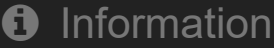

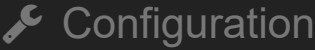

**III** [I/O Status](http://ce50d9-10-5-2-51.srv01.smartnetvpn.com/config/io_status.html)

 $\mathbf{\Phi}_{\mathbf{a}}^{\mathbf{\alpha}}$  [Advanced](http://ce50d9-10-5-2-51.srv01.smartnetvpn.com/config/advanced.html)  $\blacktriangledown$ 

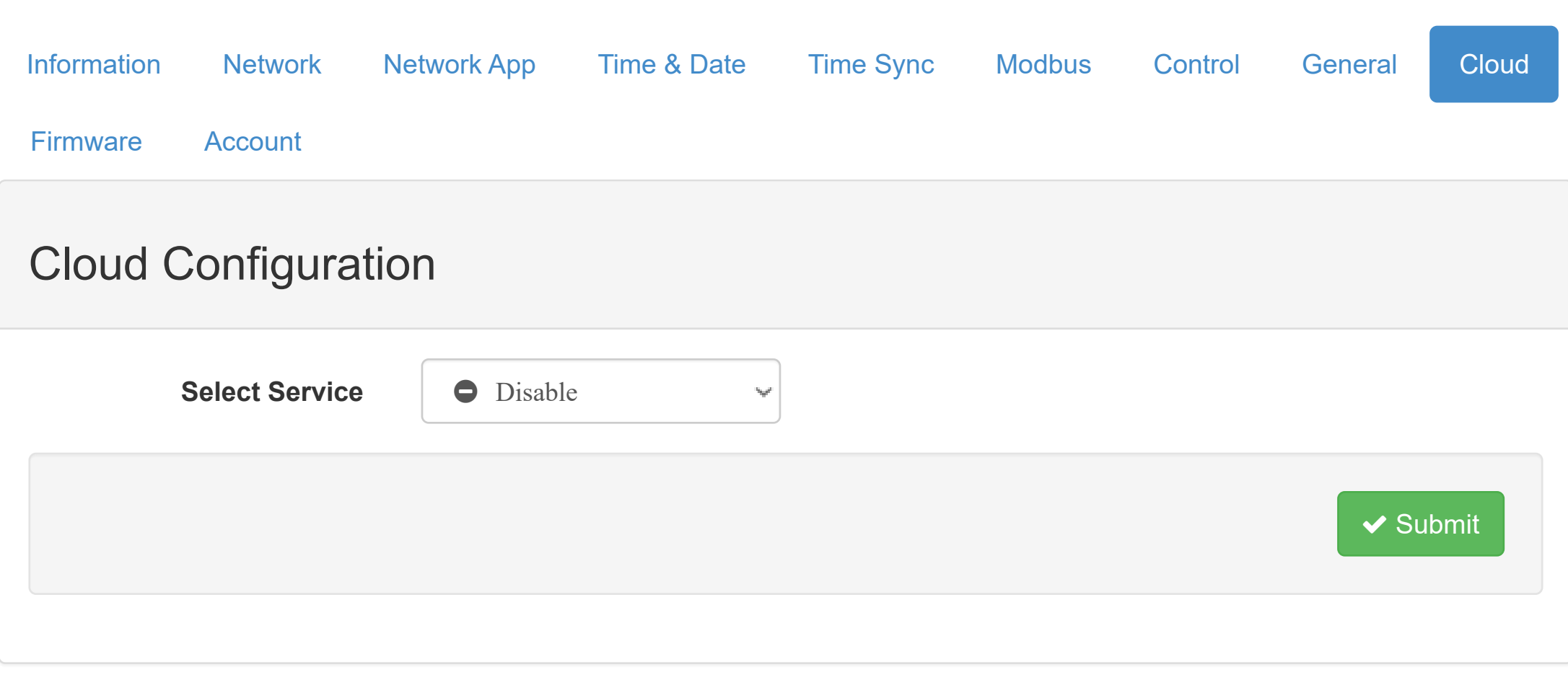

Configuration

**III** [I/O Status](http://ce50d9-10-5-2-51.srv01.smartnetvpn.com/config/io_status.html)

 $\mathbf{\ddot{a}}_{\mathbf{\dot{a}}}^{\mathbf{a}}$  [Advanced](http://ce50d9-10-5-2-51.srv01.smartnetvpn.com/config/advanced.html)  $\blacktriangledown$ 

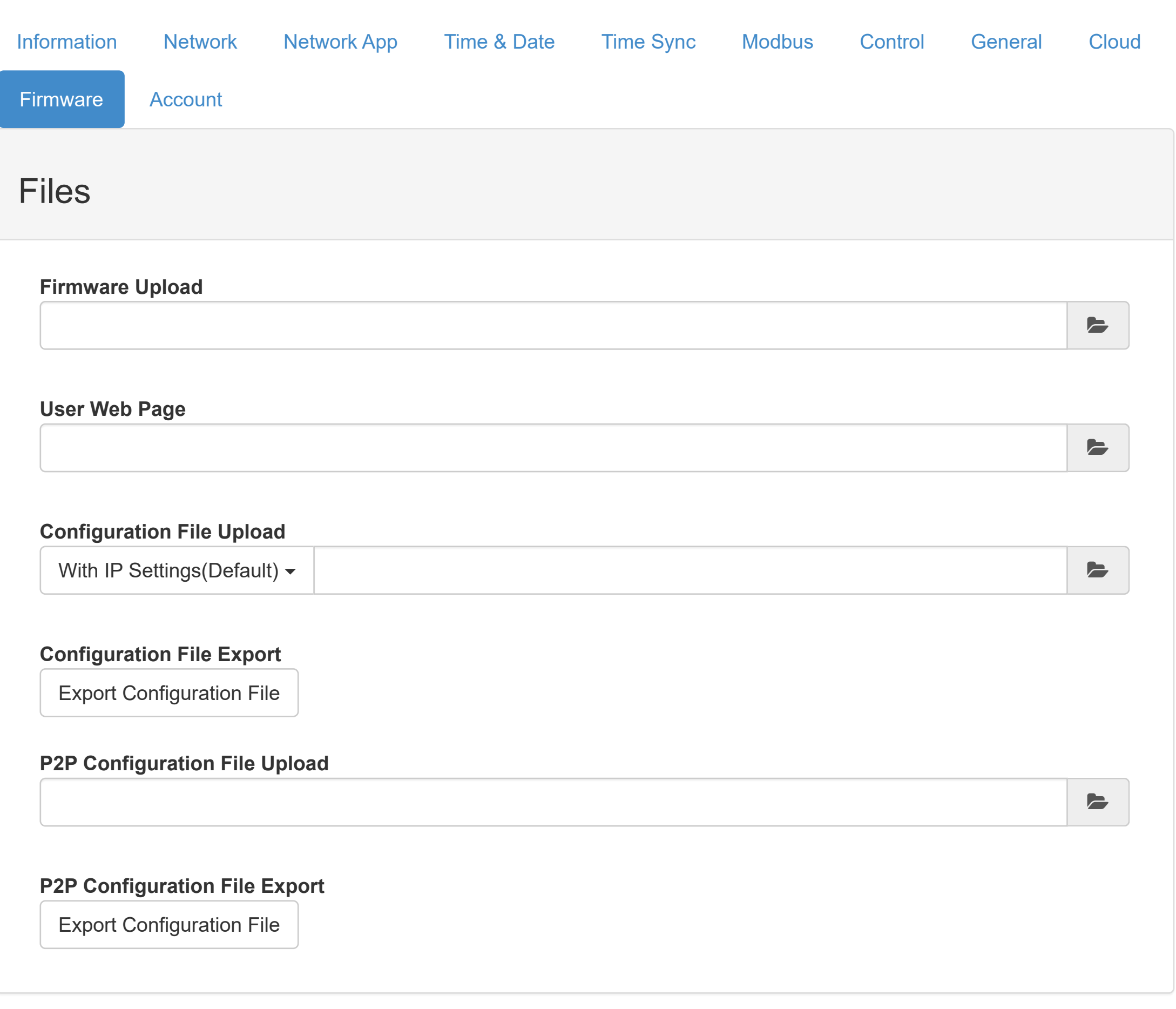

### [WISE-4010/LAN](http://ce50d9-10-5-2-51.srv01.smartnetvpn.com/config/index.html) AROOT > Root > Root > Root + Root + Root + Root + Root + Root + Root + Root + Root + Root + Root + Root + Root + Root + Root + Root + Root + Root + Root + Root + Root + Root + Root + Root + Root + Root + Root

#### **O** [Information](http://ce50d9-10-5-2-51.srv01.smartnetvpn.com/config/index.html)

 $\sqrt{\cdot}$  [Configuration](http://ce50d9-10-5-2-51.srv01.smartnetvpn.com/config/config.html)

**III** [I/O Status](http://ce50d9-10-5-2-51.srv01.smartnetvpn.com/config/io_status.html)

 $\mathbf{\Phi}_{\mathbf{a}}^{\mathbf{\alpha}}$  [Advanced](http://ce50d9-10-5-2-51.srv01.smartnetvpn.com/config/advanced.html)  $\blacktriangledown$ 

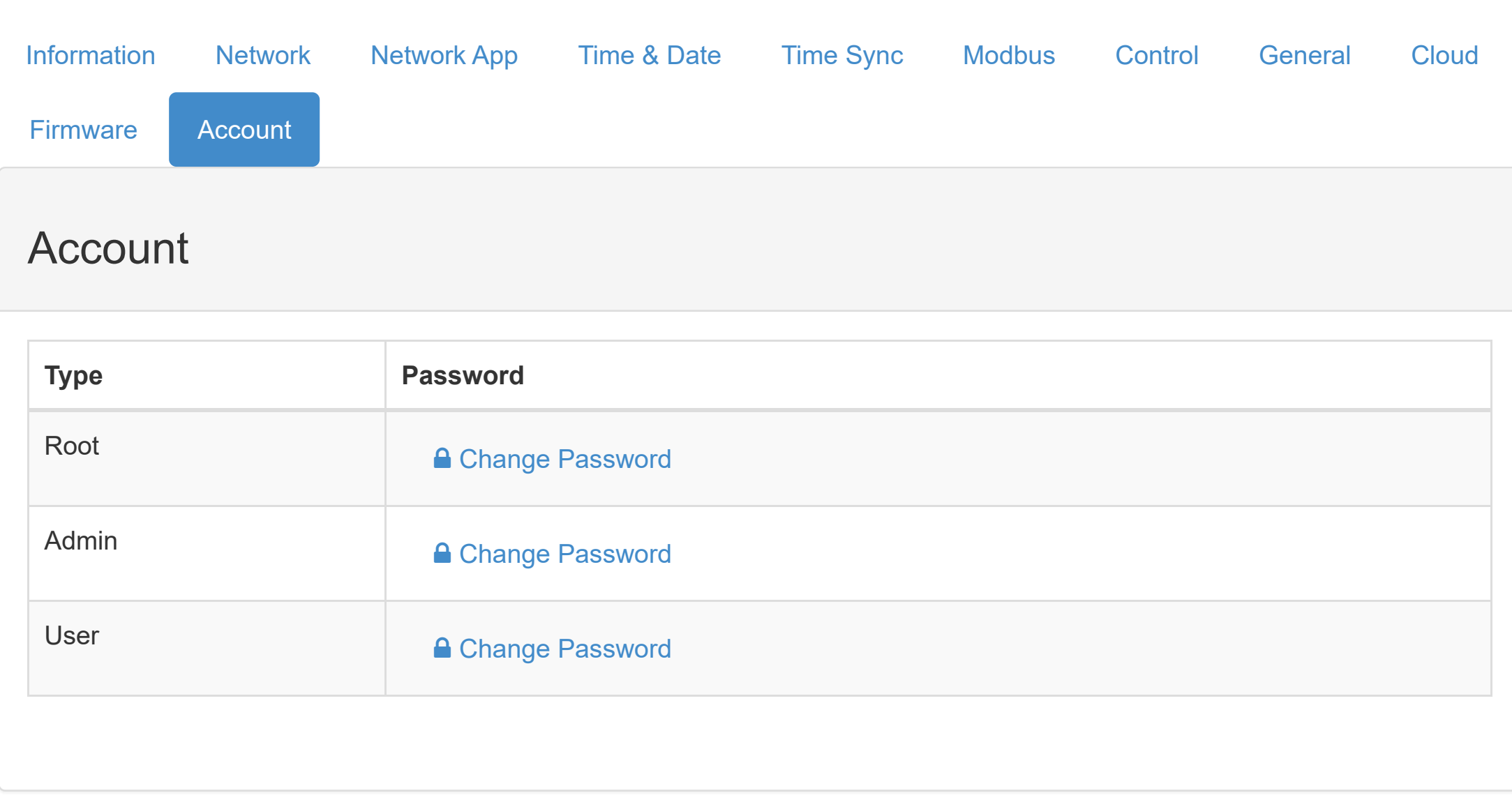

Configuration

**III** [I/O Status](http://ce50d9-10-5-2-51.srv01.smartnetvpn.com/config/io_status.html)

 $\mathbf{\Phi}_{\mathbf{a}}^{\mathbf{a}}$  [Advanced](http://ce50d9-10-5-2-51.srv01.smartnetvpn.com/config/advanced.html)  $\blacktriangledown$ 

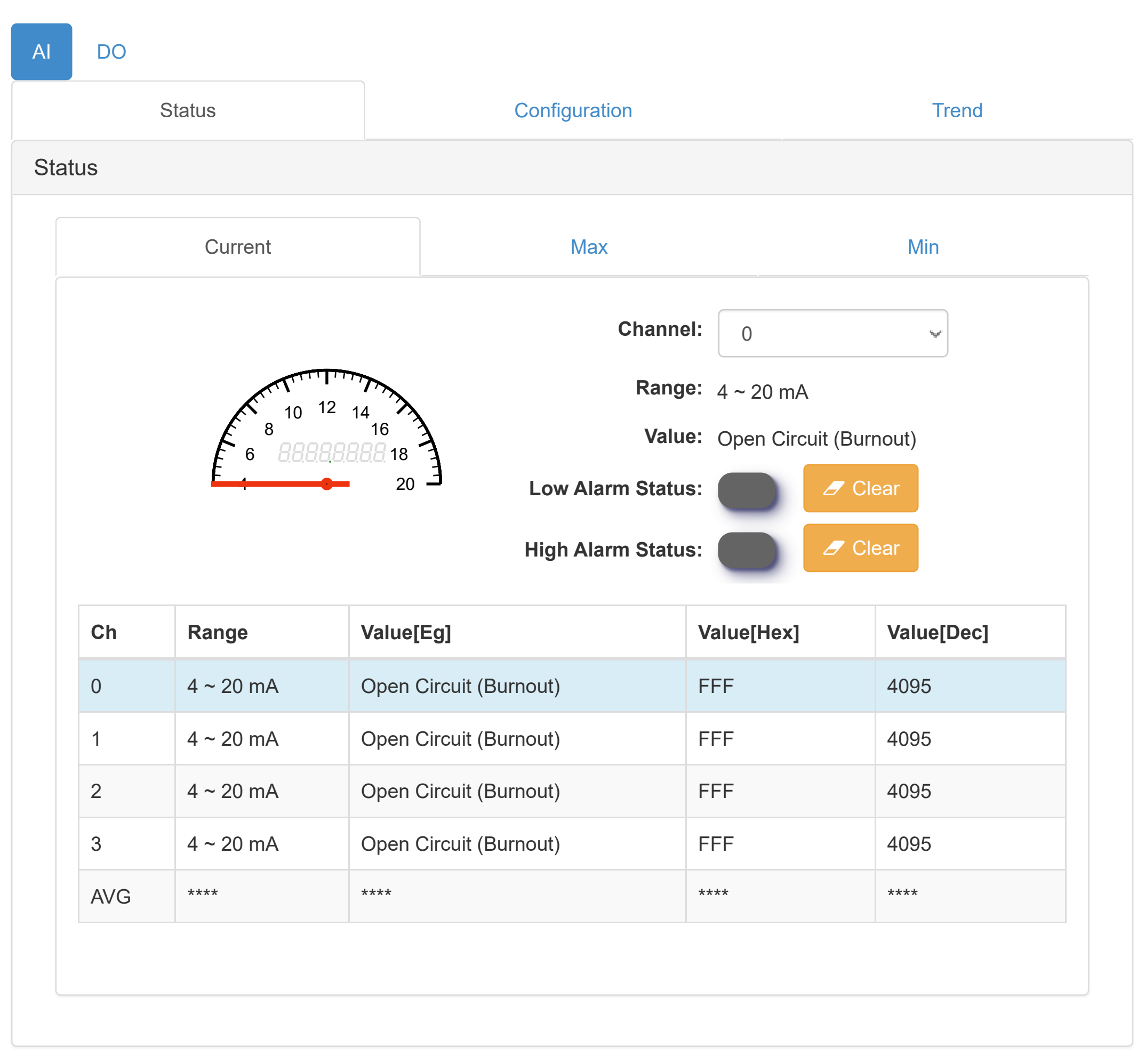

Configuration

**III** [I/O Status](http://ce50d9-10-5-2-51.srv01.smartnetvpn.com/config/io_status.html)

 $\mathbf{\Phi}_{\mathbf{a}}^{\mathbf{a}}$  [Advanced](http://ce50d9-10-5-2-51.srv01.smartnetvpn.com/config/advanced.html)  $\blacktriangledown$ 

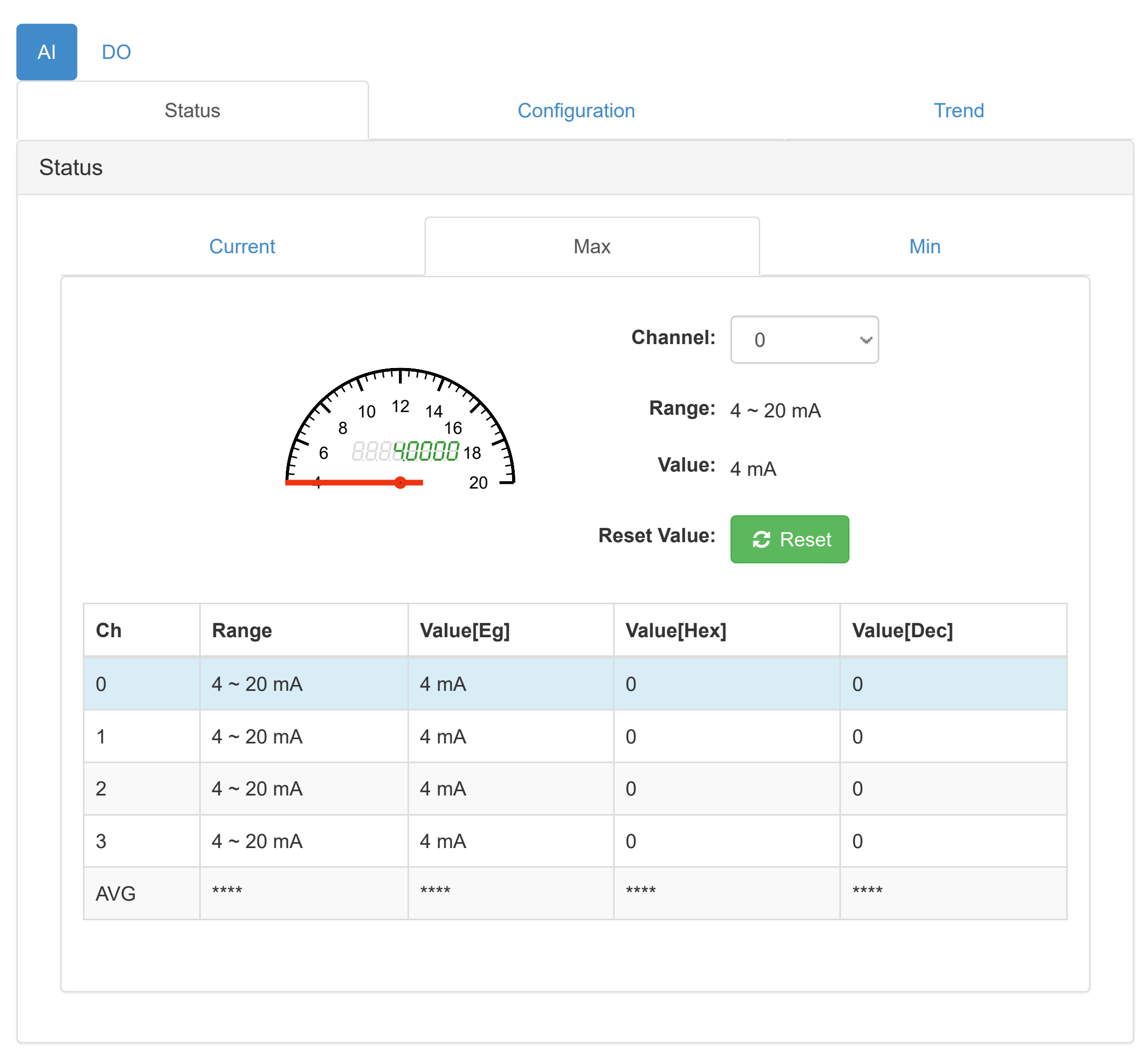

Configuration

**III** [I/O Status](http://ce50d9-10-5-2-51.srv01.smartnetvpn.com/config/io_status.html)

 $\mathbf{\Phi}_{\mathbf{a}}^{\mathbf{a}}$  [Advanced](http://ce50d9-10-5-2-51.srv01.smartnetvpn.com/config/advanced.html)  $\blacktriangledown$ 

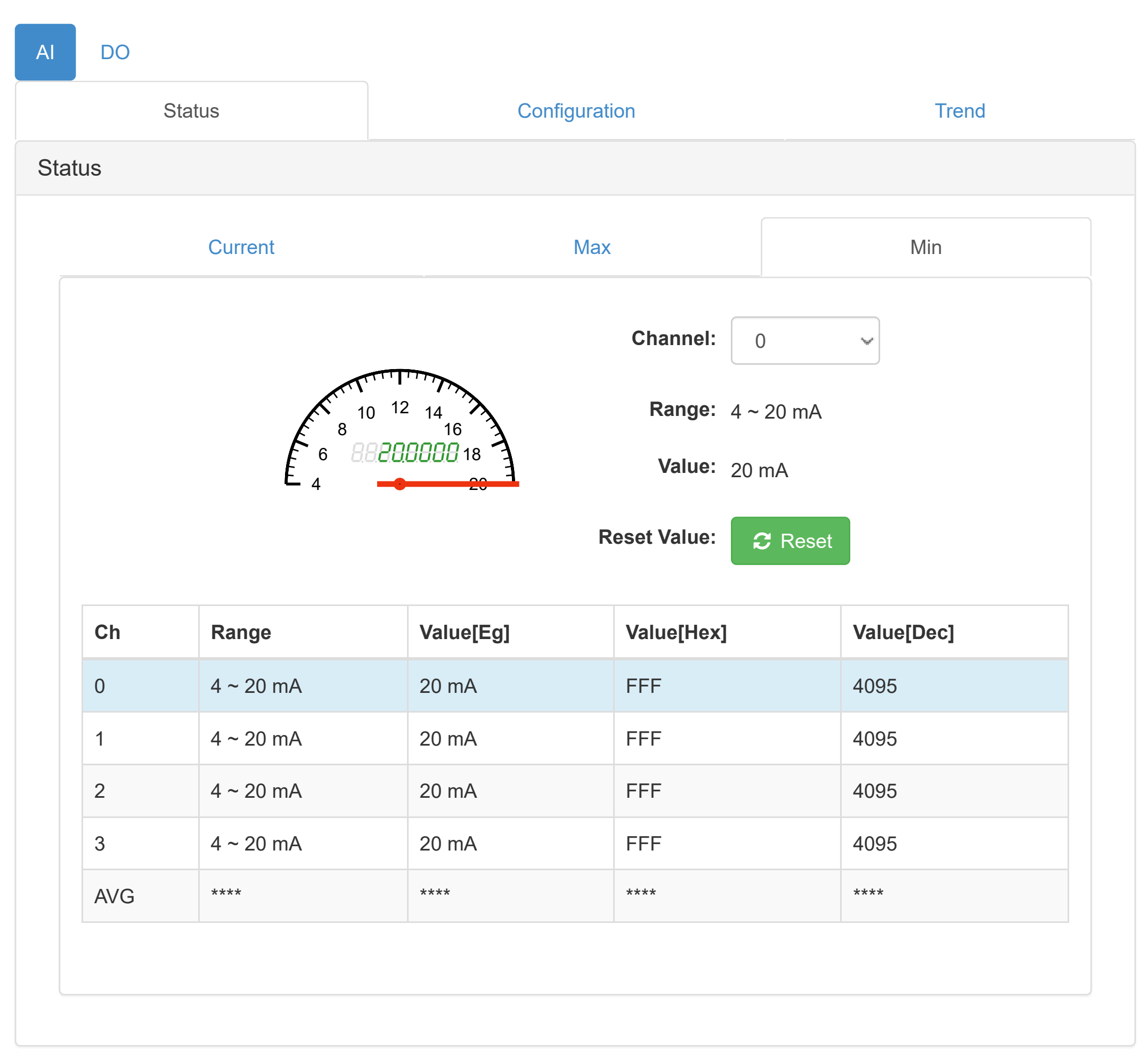

### [WISE-4010/LAN](http://ce50d9-10-5-2-51.srv01.smartnetvpn.com/config/index.html) A Root +

### **O** [Information](http://ce50d9-10-5-2-51.srv01.smartnetvpn.com/config/index.html)

Configuration

**III** [I/O Status](http://ce50d9-10-5-2-51.srv01.smartnetvpn.com/config/io_status.html)

 $\mathbf{Q}_{4}^{\mathbf{s}}$  [Advanced](http://ce50d9-10-5-2-51.srv01.smartnetvpn.com/config/advanced.html)  $\blacktriangledown$ 

## **Independent Inc.** In Status

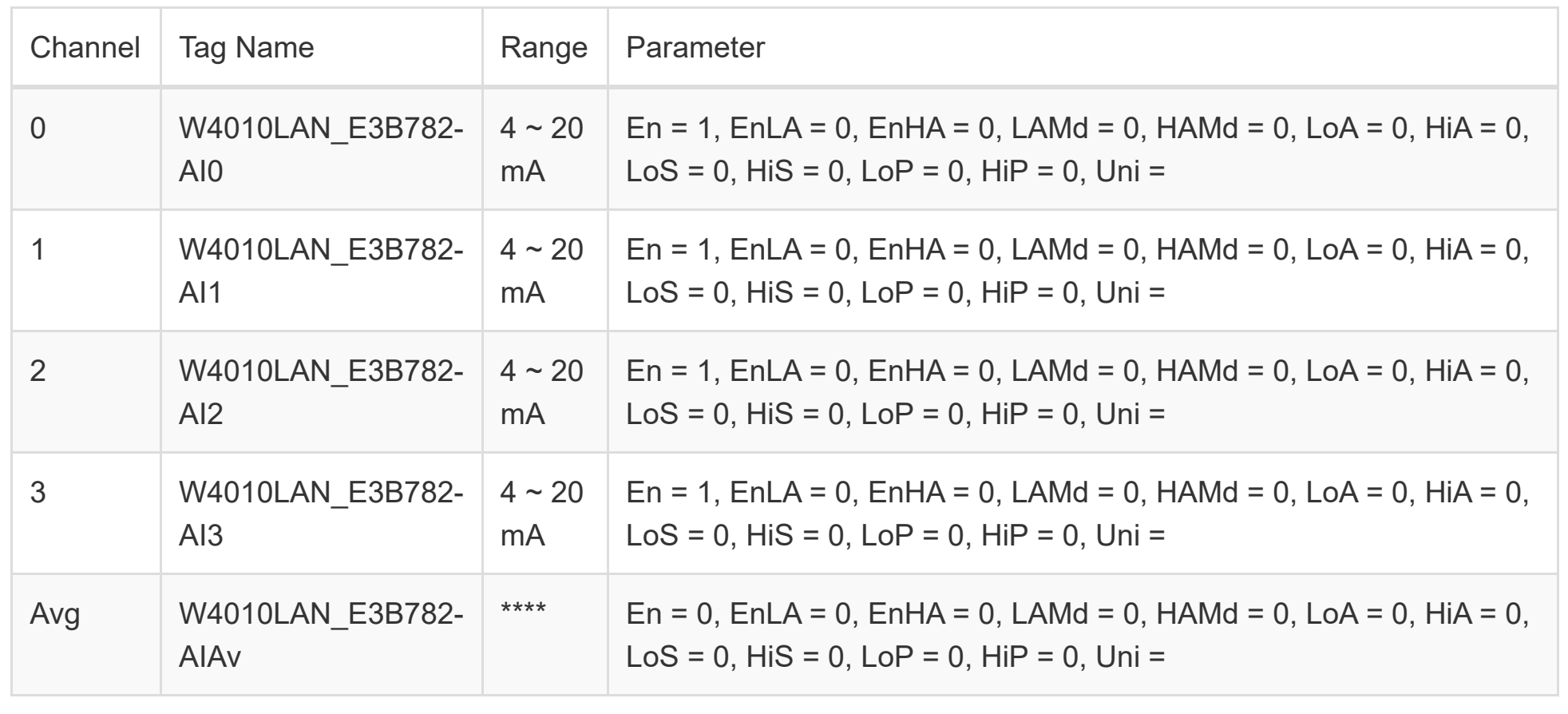

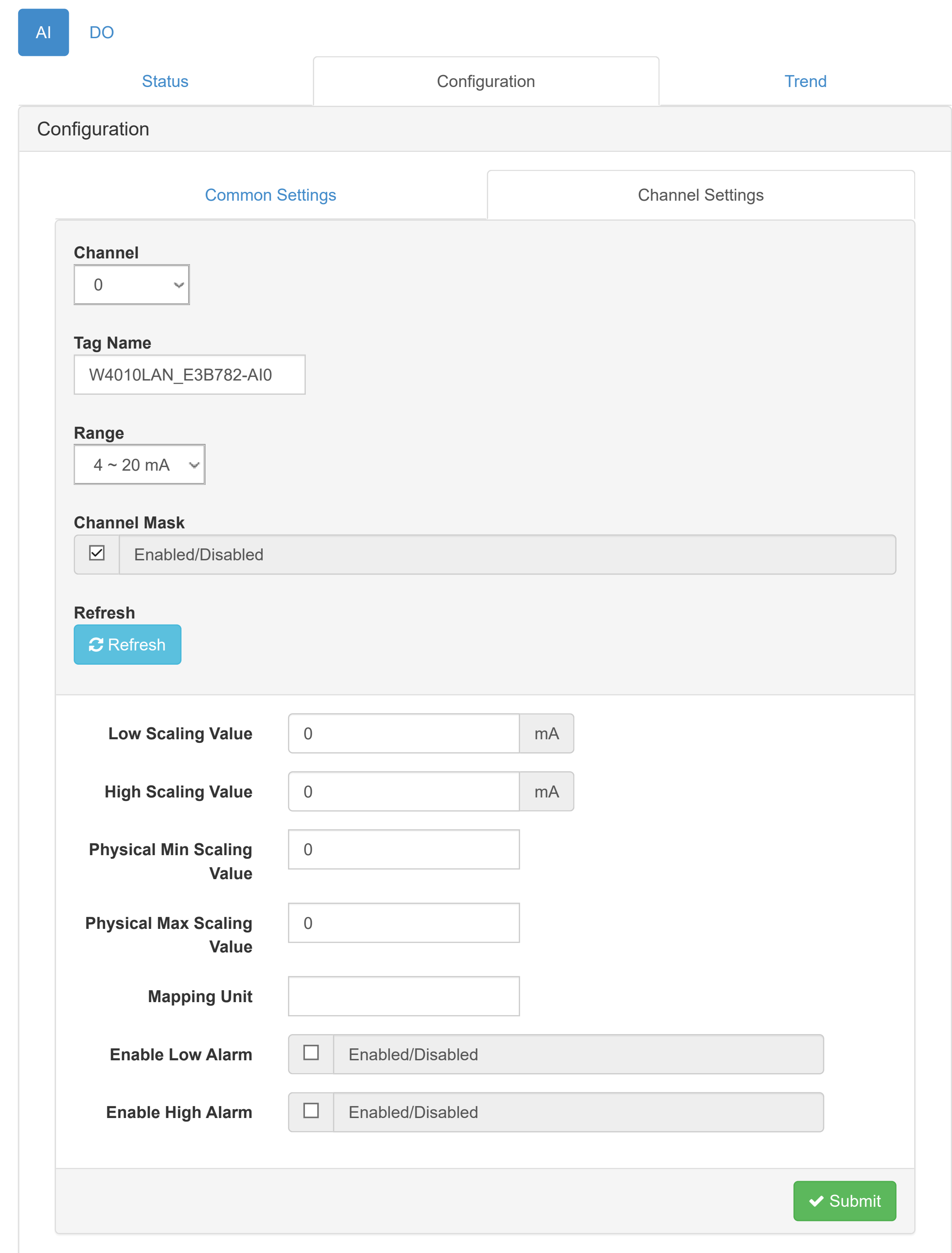

#### **Overview**

Configuration

**III** [I/O Status](http://ce50d9-10-5-2-51.srv01.smartnetvpn.com/config/io_status.html)

 $\mathbf{\dot{a}}_{\mathbf{\dot{a}}}^{\mathbf{s}}$  [Advanced](http://ce50d9-10-5-2-51.srv01.smartnetvpn.com/config/advanced.html)  $\blacktriangledown$ 

## **III** IO Status

Version : A1.02 B12, Copyright © 2019 By [Advantech Corp.](http://www.advantech.com/)

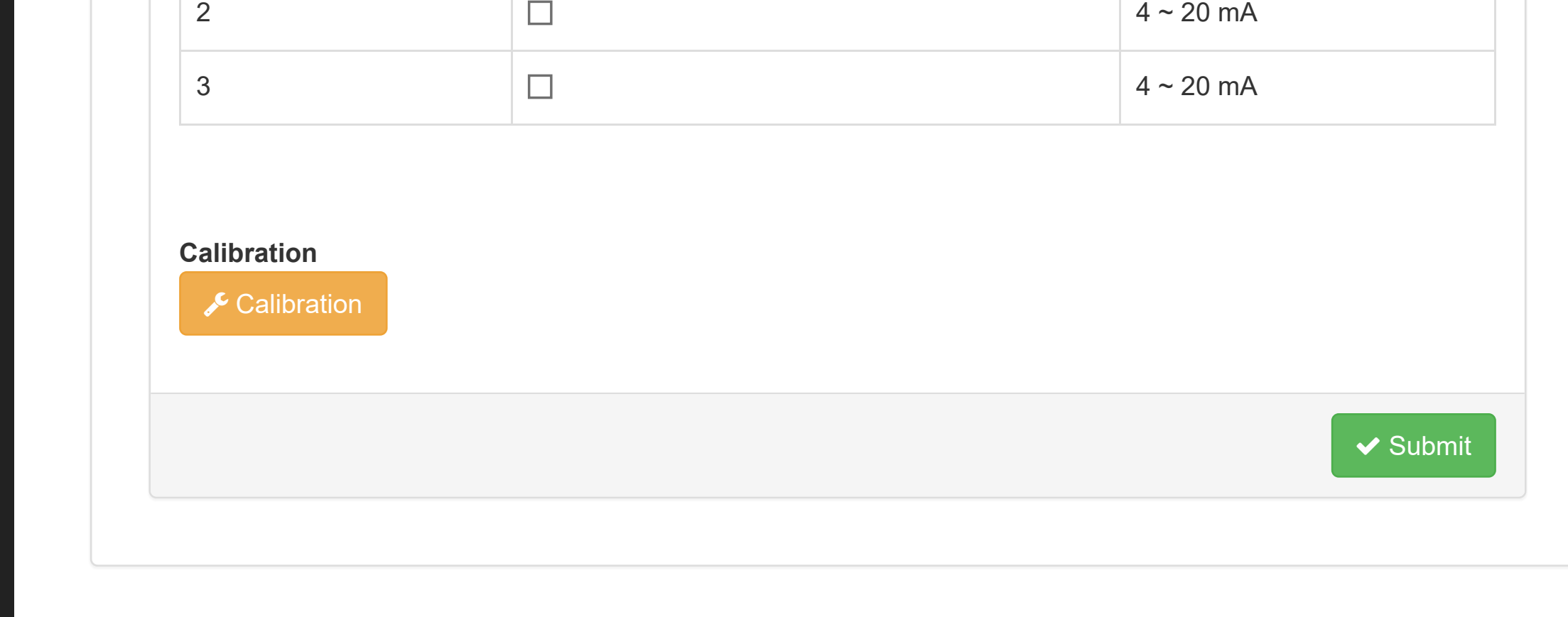

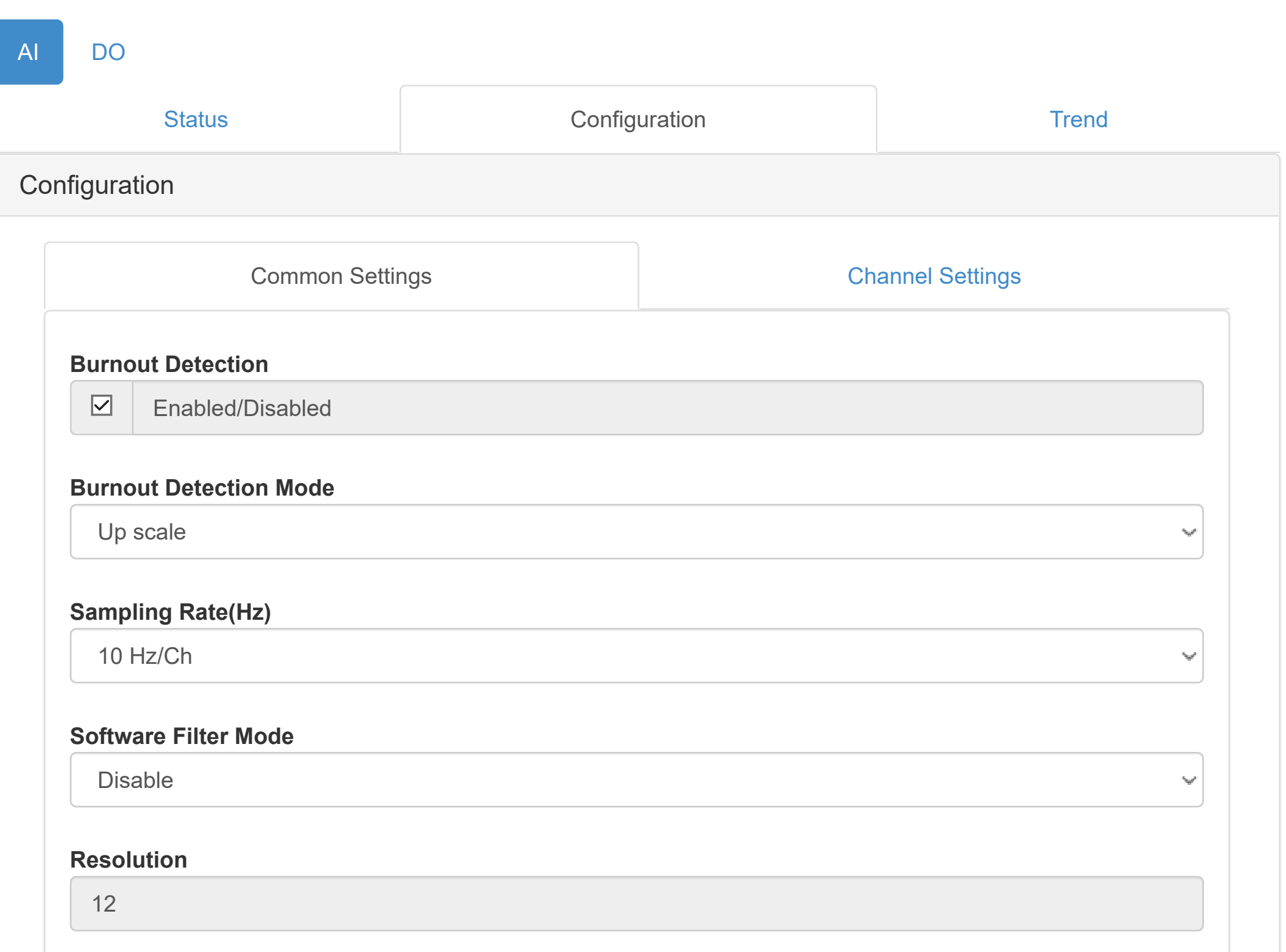

#### **Average Channel Setting**

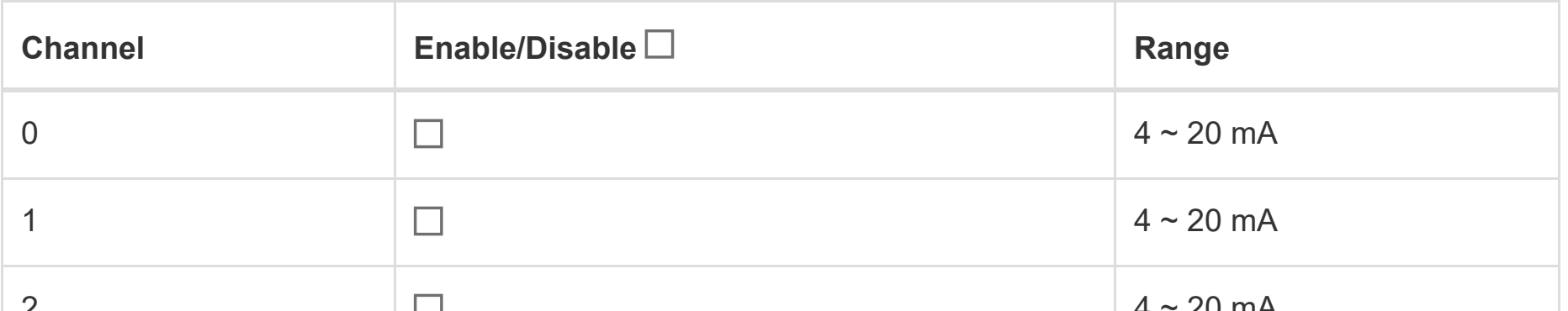

### [WISE-4010/LAN](http://ce50d9-10-5-2-51.srv01.smartnetvpn.com/config/index.html) A Root +

### **O** [Information](http://ce50d9-10-5-2-51.srv01.smartnetvpn.com/config/index.html)

Configuration

**III** [I/O Status](http://ce50d9-10-5-2-51.srv01.smartnetvpn.com/config/io_status.html)

 $\mathbf{Q}_{4}^{\mathbf{s}}$  [Advanced](http://ce50d9-10-5-2-51.srv01.smartnetvpn.com/config/advanced.html)  $\blacktriangledown$ 

## **Independent Inc.** In Status

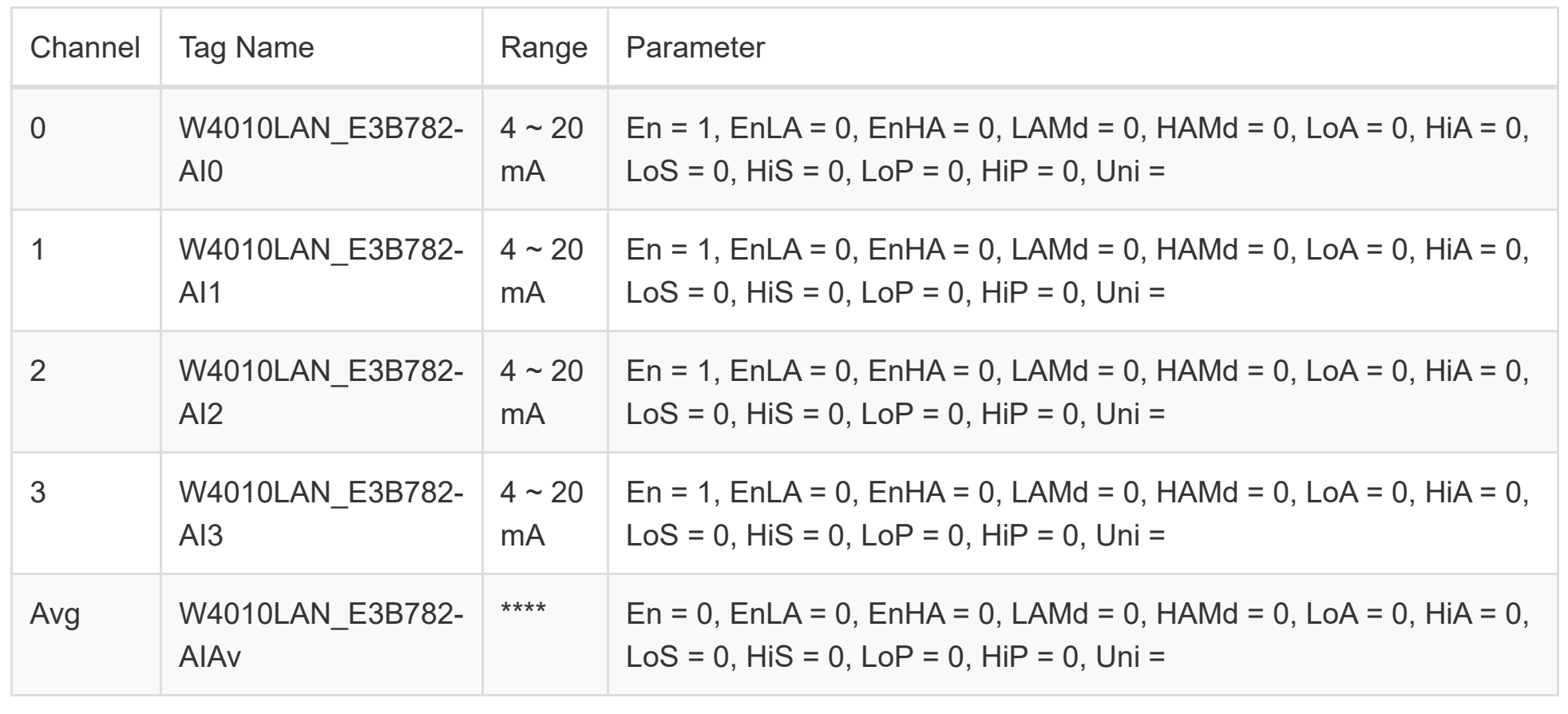

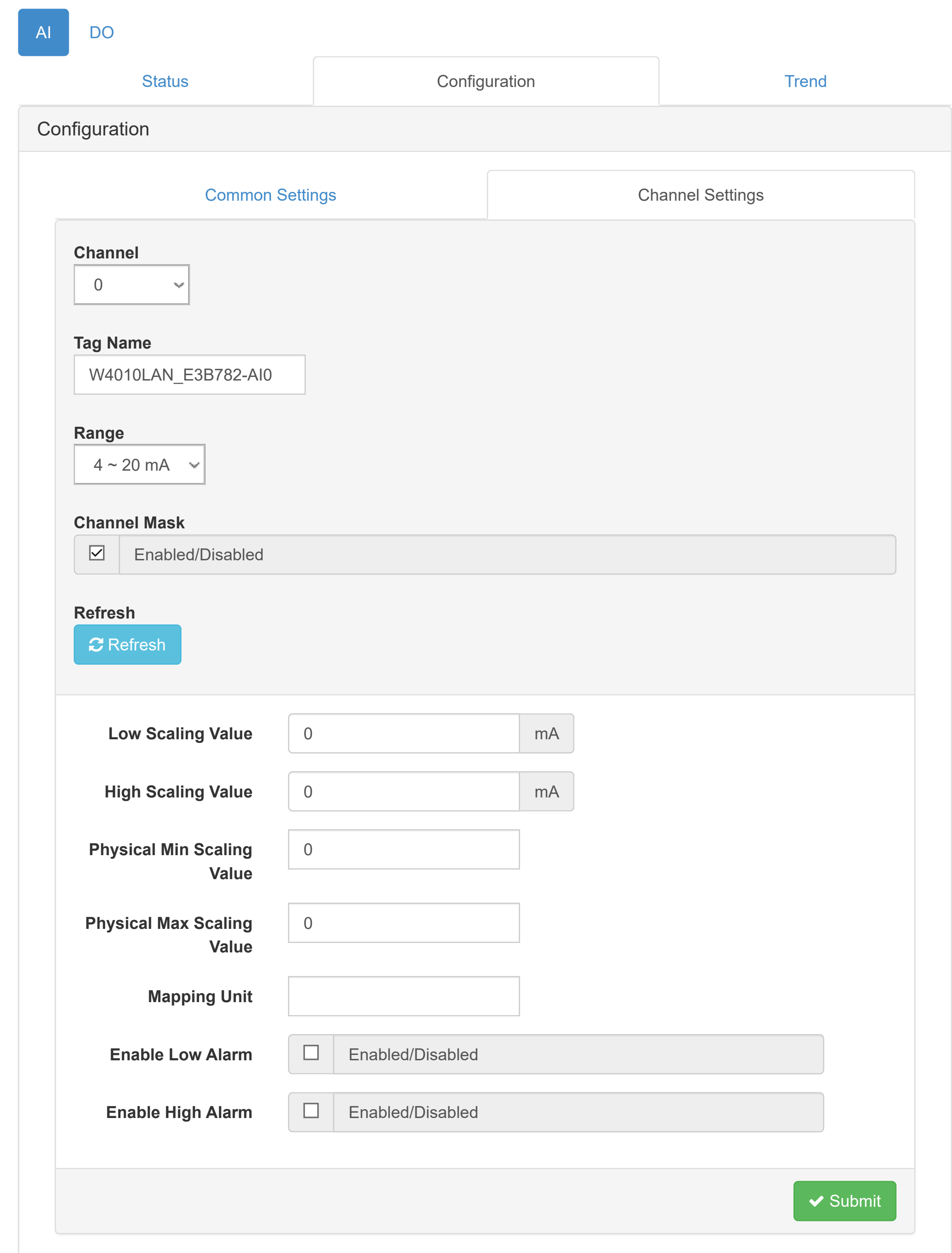

#### **Overview**

### [WISE-4010/LAN](http://ce50d9-10-5-2-51.srv01.smartnetvpn.com/config/index.html) AROOT > Root > Root + Root + Root + Root + Root + Root + Root + Root + Root + Root + Root + Root + Root + Root + Root + Root + Root + Root + Root + Root + Root + Root + Root + Root + Root + Root + Root + Root

#### **O** [Information](http://ce50d9-10-5-2-51.srv01.smartnetvpn.com/config/index.html)

Configuration

**III** [I/O Status](http://ce50d9-10-5-2-51.srv01.smartnetvpn.com/config/io_status.html)

 $\mathbf{\Phi}_{\mathbf{a}}^{\mathbf{\alpha}}$  [Advanced](http://ce50d9-10-5-2-51.srv01.smartnetvpn.com/config/advanced.html)  $\blacktriangleright$ 

## **Independent Inc.** In Status

Version : A1.02 B12, Copyright © 2019 By [Advantech Corp.](http://www.advantech.com/)

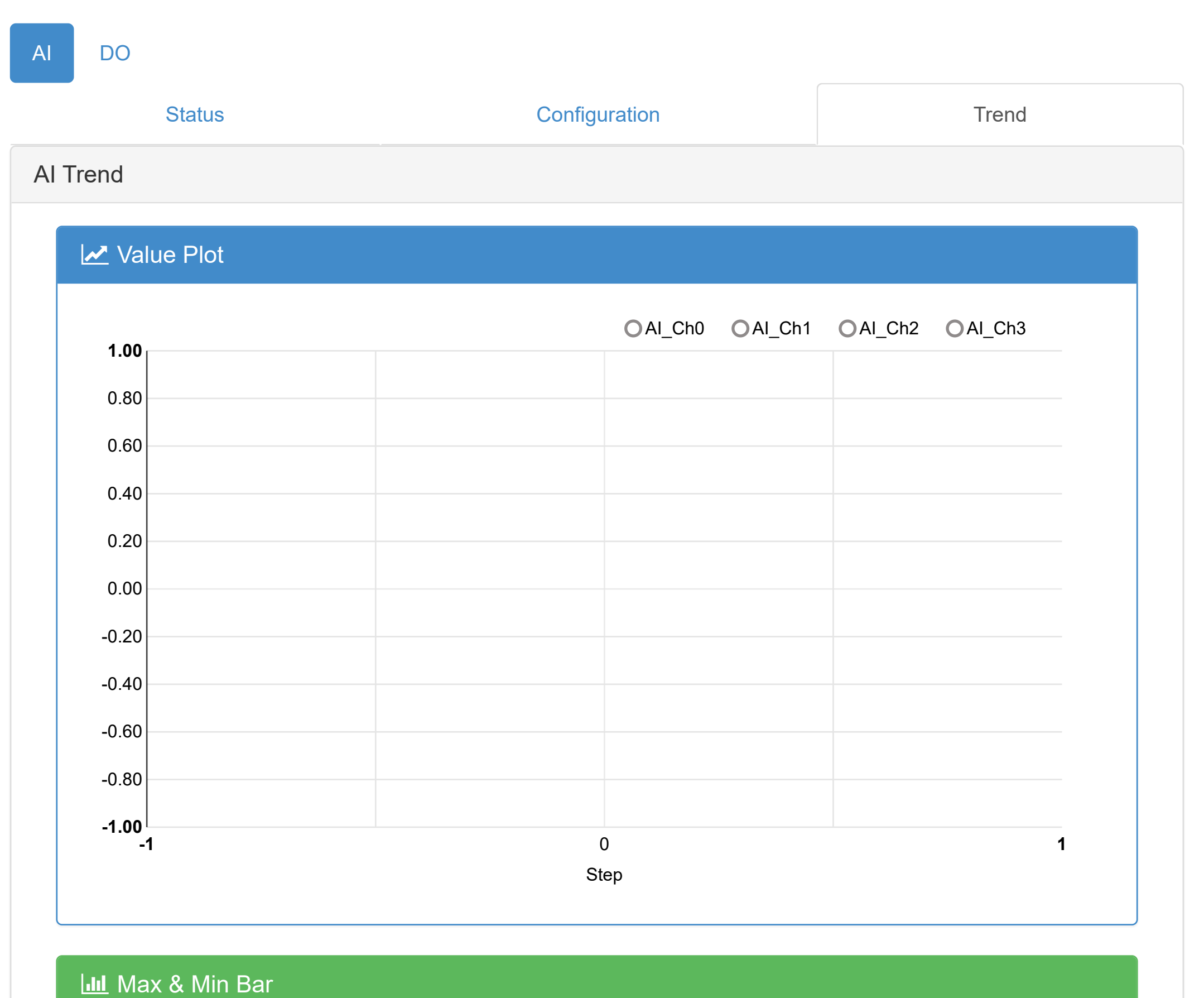

**Max** Min

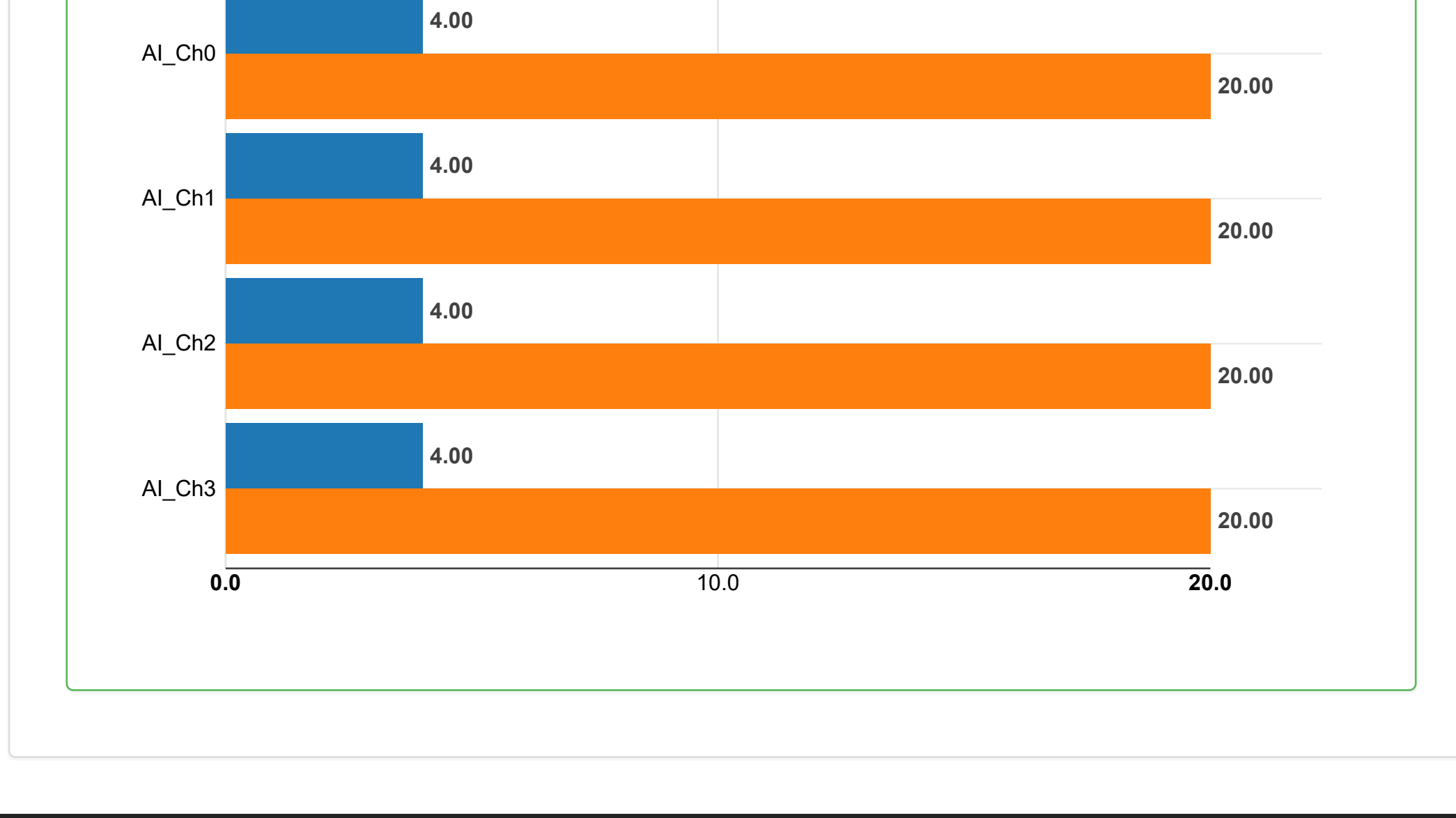

### [WISE-4010/LAN](http://ce50d9-10-5-2-51.srv01.smartnetvpn.com/config/index.html) AROOT > Root > Root > Root + Root + Root + Root + Root + Root + Root + Root + Root + Root + Root + Root + Root + Root + Root + Root + Root + Root + Root + Root + Root + Root + Root + Root + Root + Root + Root

#### **O** [Information](http://ce50d9-10-5-2-51.srv01.smartnetvpn.com/config/index.html)

Configuration

**III** [I/O Status](http://ce50d9-10-5-2-51.srv01.smartnetvpn.com/config/io_status.html)

 $\mathbf{\Phi}_{\mathbf{a}}^{\mathbf{\alpha}}$  [Advanced](http://ce50d9-10-5-2-51.srv01.smartnetvpn.com/config/advanced.html)  $\blacktriangleright$ 

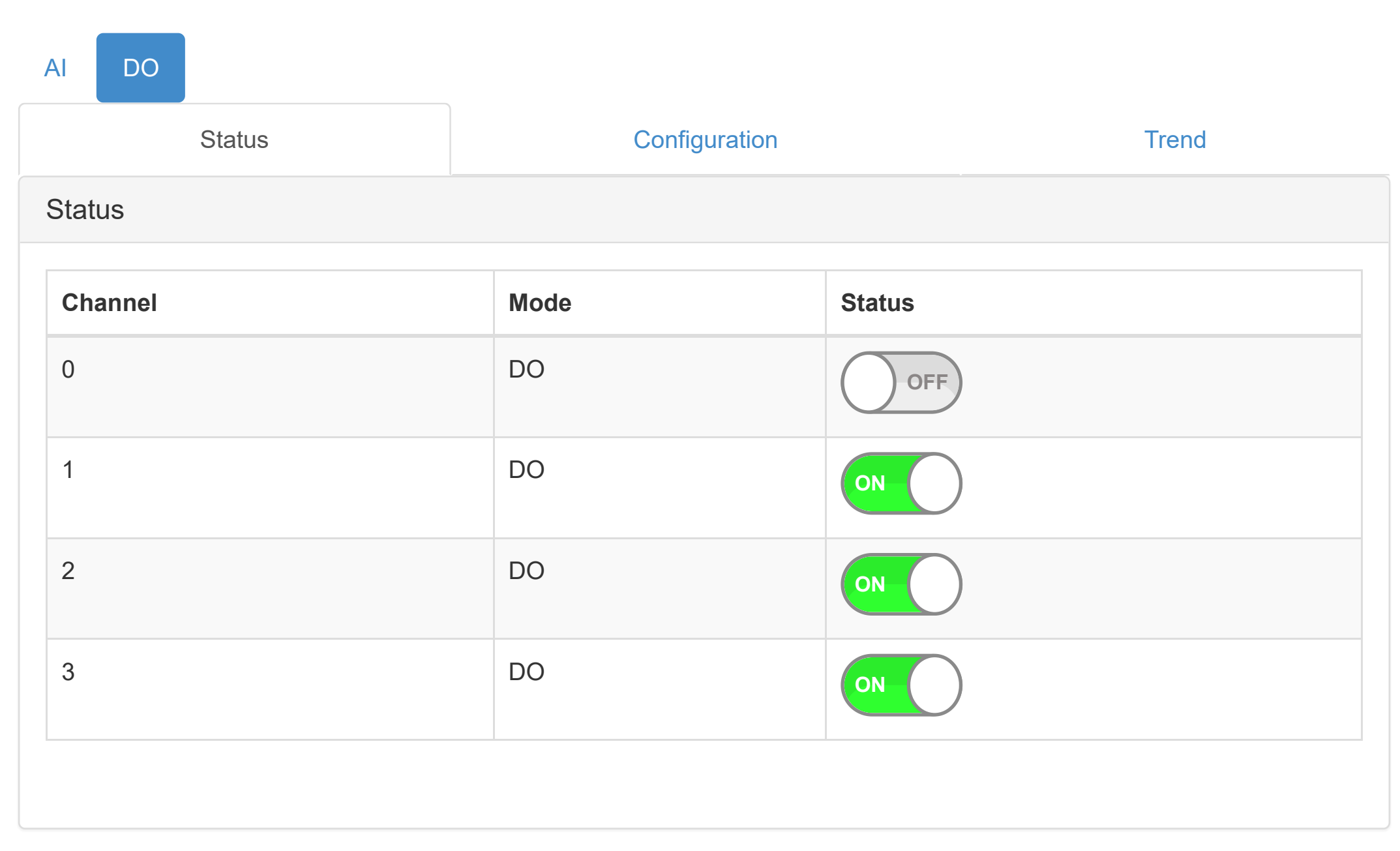

### [WISE-4010/LAN](http://ce50d9-10-5-2-51.srv01.smartnetvpn.com/config/index.html) AROOT > NOTE TO A ROOT > NOTE TO A ROOT > NOTE TO A ROOT + NOTE TO A ROOT + NOTE TO A ROOT + NOTE TO A ROOT + NOTE TO A ROOT + NOTE TO A ROOT + NOTE TO A ROOT + NOTE TO A ROOT + NOTE TO A ROOT + NOTE TO A ROO

#### **O** [Information](http://ce50d9-10-5-2-51.srv01.smartnetvpn.com/config/index.html)

Configuration

**III** [I/O Status](http://ce50d9-10-5-2-51.srv01.smartnetvpn.com/config/io_status.html)

 $\mathbf{\ddot{a}}_{4}^{\mathbf{\dot{a}}}$  [Advanced](http://ce50d9-10-5-2-51.srv01.smartnetvpn.com/config/advanced.html)  $\blacktriangledown$ 

## **Independent Inc.** In Status

Version : A1.02 B12, Copyright © 2019 By [Advantech Corp.](http://www.advantech.com/)

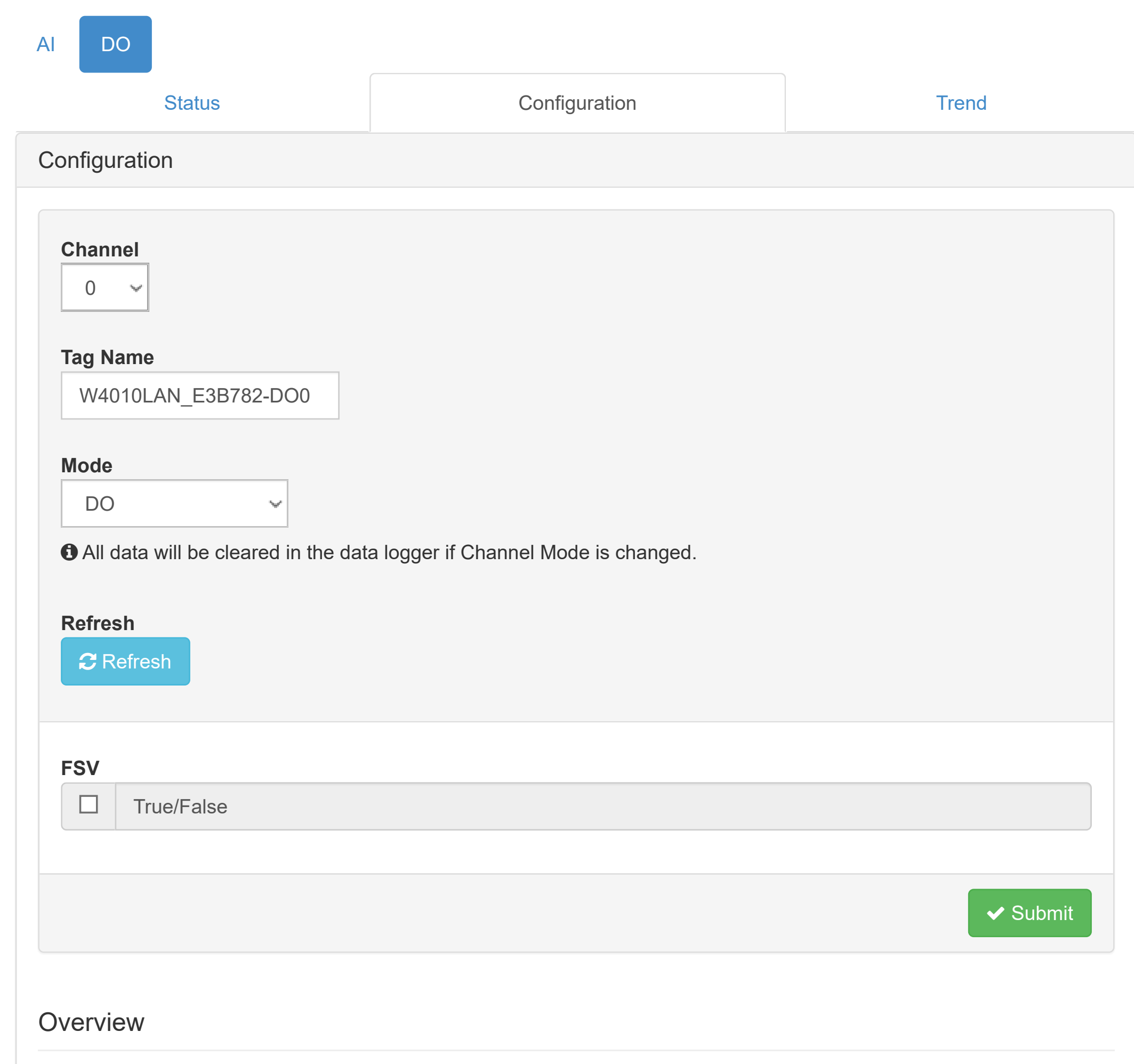

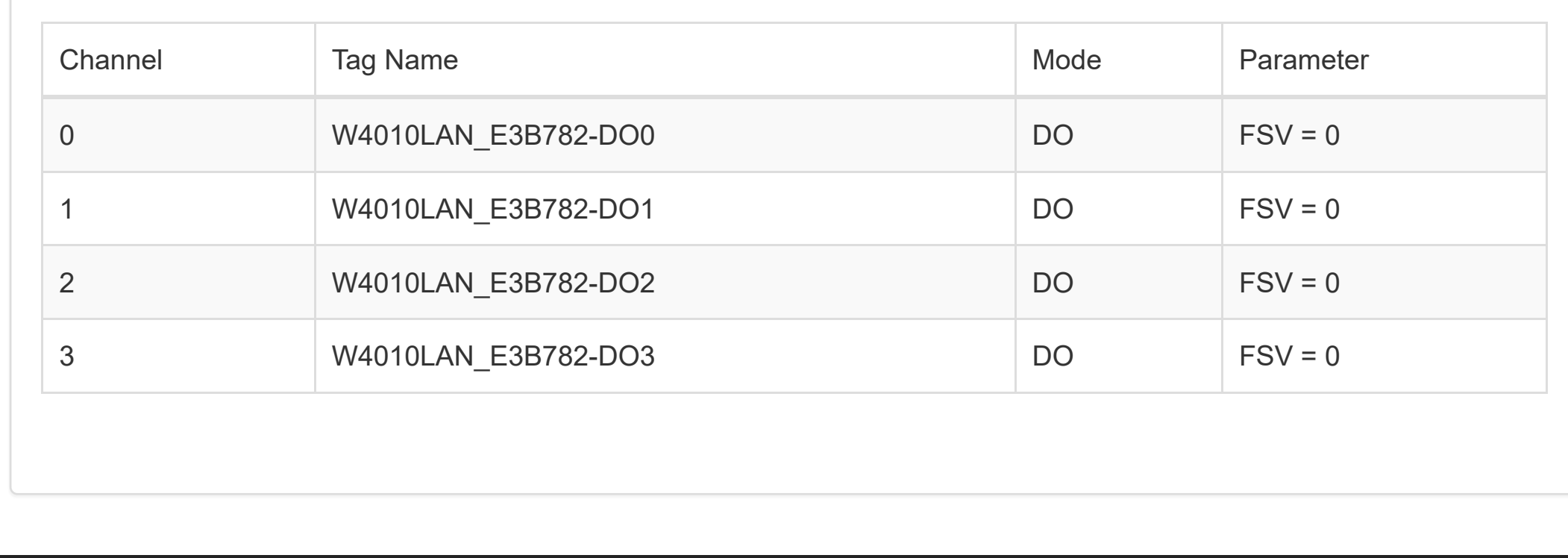

 $\sqrt{\phantom{a}}$  [Configuration](http://ce50d9-10-5-2-51.srv01.smartnetvpn.com/config/config.html)

**III** [I/O Status](http://ce50d9-10-5-2-51.srv01.smartnetvpn.com/config/io_status.html)

 $\mathbf{\Phi}_{\mathbf{a}}^{\mathbf{\alpha}}$  [Advanced](http://ce50d9-10-5-2-51.srv01.smartnetvpn.com/config/advanced.html)  $\blacktriangledown$ 

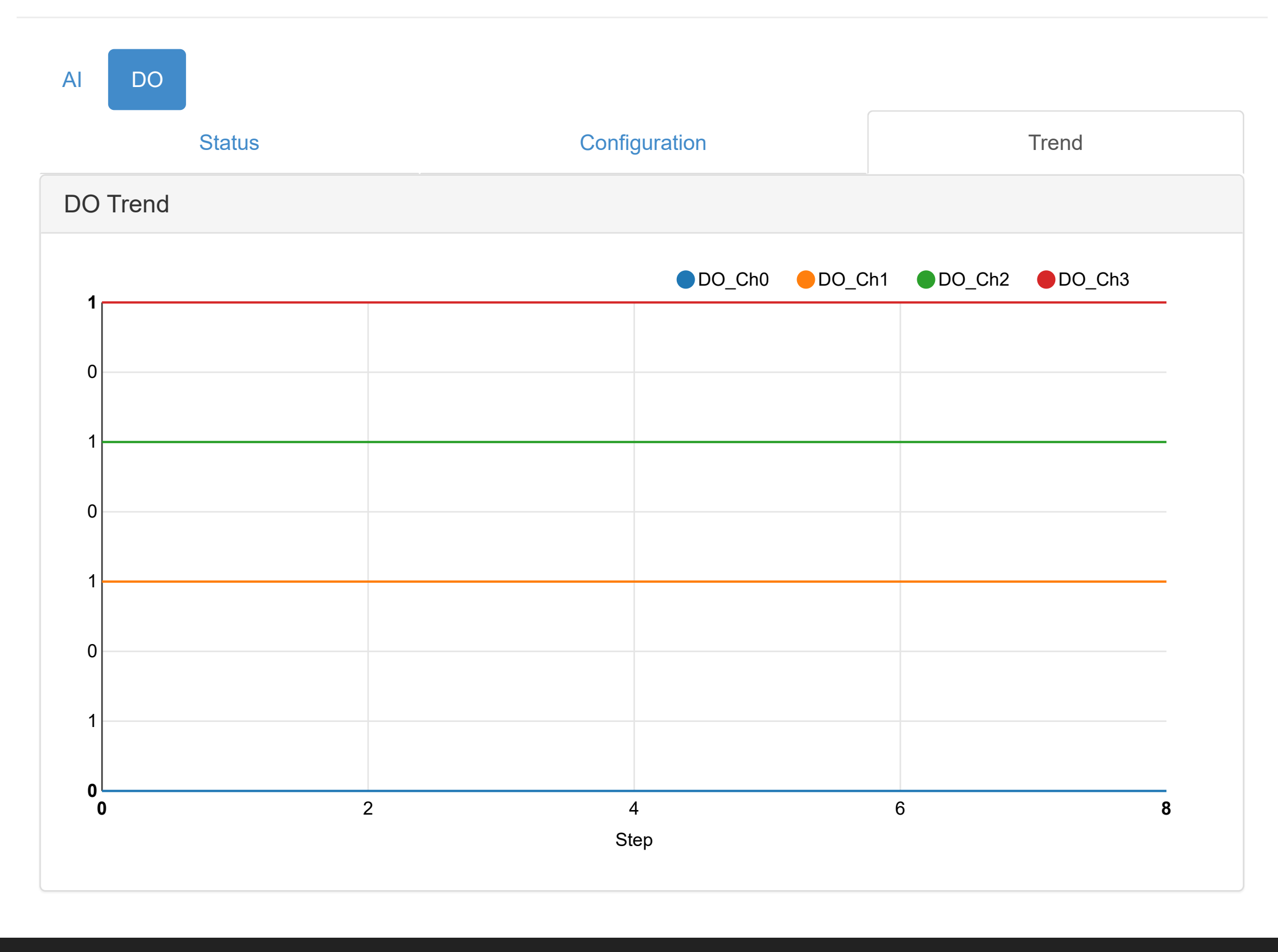

### Access Control

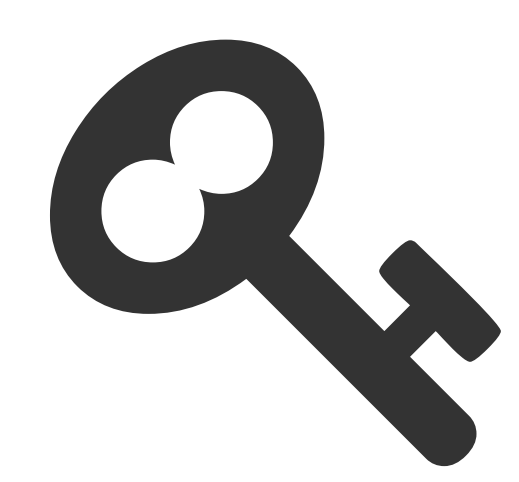

For avoiding from unauthorized access, this function provided manage which host PC or device has been permitted to remotely control module by IP or MAC Address.

[Go to](http://ce50d9-10-5-2-51.srv01.smartnetvpn.com/config/access_ctrl.html)  $\odot$ 

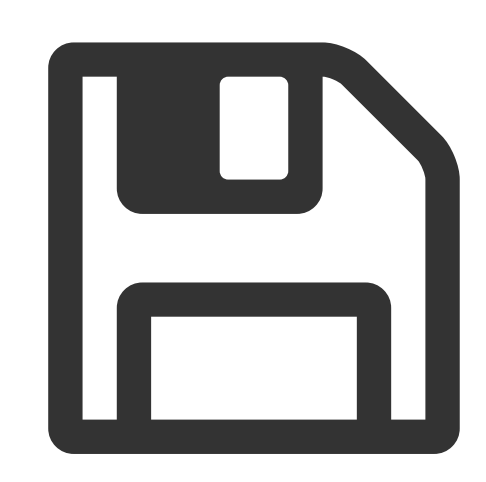

### Data Logger

For easy retrieving history of data form device, this function provided data logging and recording without programming.

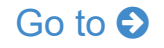

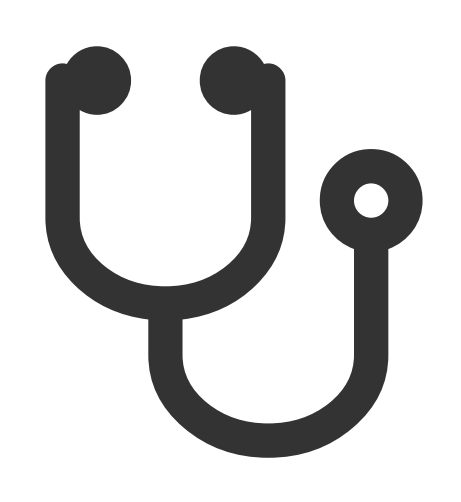

### **Diagnostician**

For diagnose the device, this function provided organization status for specific function in device.

[Go to](http://ce50d9-10-5-2-51.srv01.smartnetvpn.com/config/diagnostic.html)  $\odot$ 

**O** [Information](http://ce50d9-10-5-2-51.srv01.smartnetvpn.com/config/index.html)

 $\sqrt{\cdot}$  [Configuration](http://ce50d9-10-5-2-51.srv01.smartnetvpn.com/config/config.html)

**III** [I/O Status](http://ce50d9-10-5-2-51.srv01.smartnetvpn.com/config/io_status.html)

 $\mathbf{\Phi}_{\mathbf{\alpha}}^{\mathbf{\alpha}}$  [Advanced](http://ce50d9-10-5-2-51.srv01.smartnetvpn.com/config/advanced.html)  $\blacktriangledown$ 

## **C**<sub>8</sub><sup>8</sup> Advanced Function

### [WISE-4010/LAN](http://ce50d9-10-5-2-51.srv01.smartnetvpn.com/config/index.html) AROOT >

**O** [Information](http://ce50d9-10-5-2-51.srv01.smartnetvpn.com/config/index.html)

Configuration

**III** [I/O Status](http://ce50d9-10-5-2-51.srv01.smartnetvpn.com/config/io_status.html)

 $\mathbf{\Phi}_{\mathbf{a}}^{\mathbf{\alpha}}$  [Advanced](http://ce50d9-10-5-2-51.srv01.smartnetvpn.com/config/advanced.html)  $\blacktriangledown$ 

## **A** Access Control

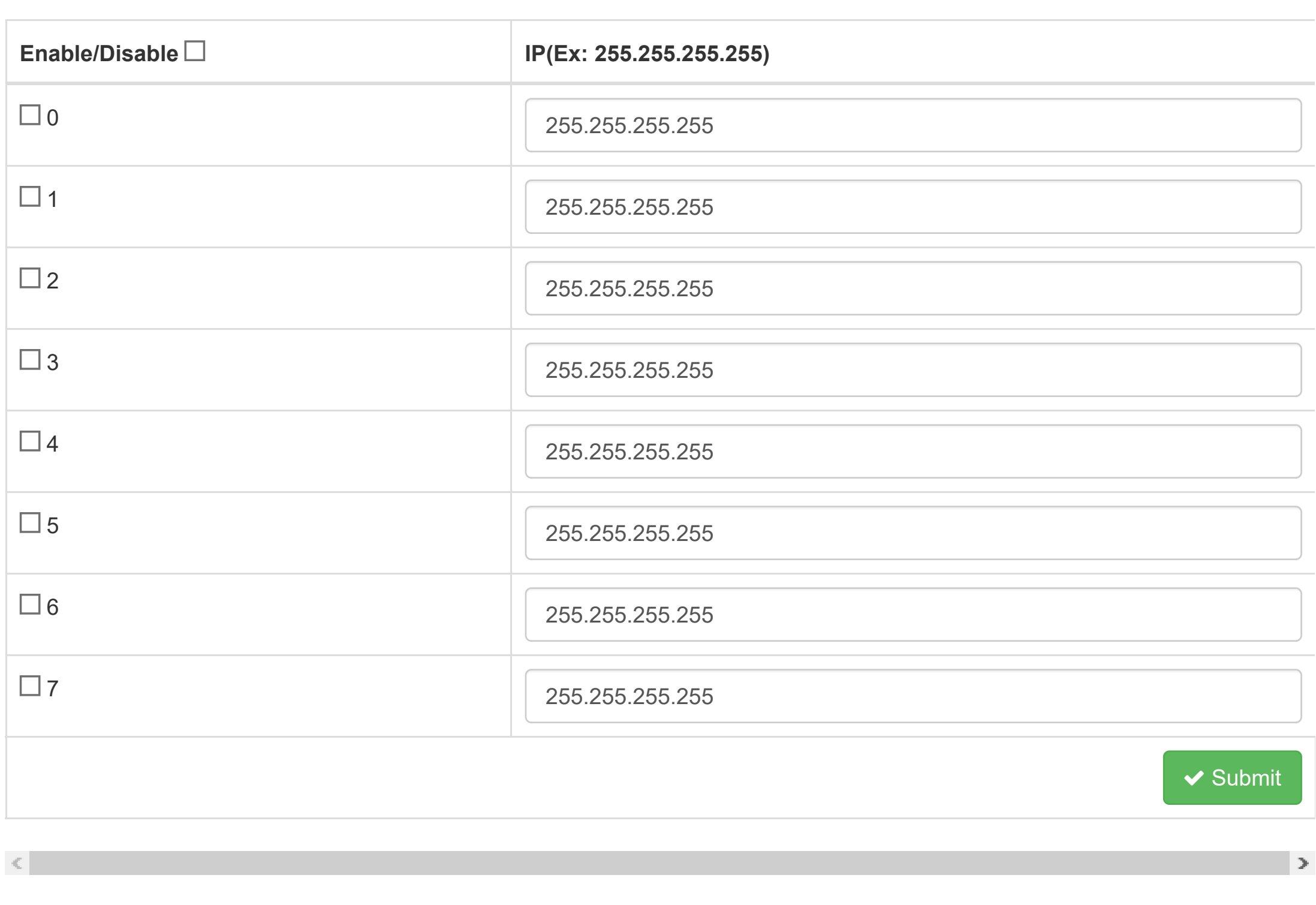

### [WISE-4010/LAN](http://ce50d9-10-5-2-51.srv01.smartnetvpn.com/config/index.html) A Root  $\sim$

Configuration

**III** [I/O Status](http://ce50d9-10-5-2-51.srv01.smartnetvpn.com/config/io_status.html)

 $\mathbf{Q}_{4}^{\mathbf{s}}$  [Advanced](http://ce50d9-10-5-2-51.srv01.smartnetvpn.com/config/advanced.html)  $\blacktriangledown$ 

# **E** Data Logger

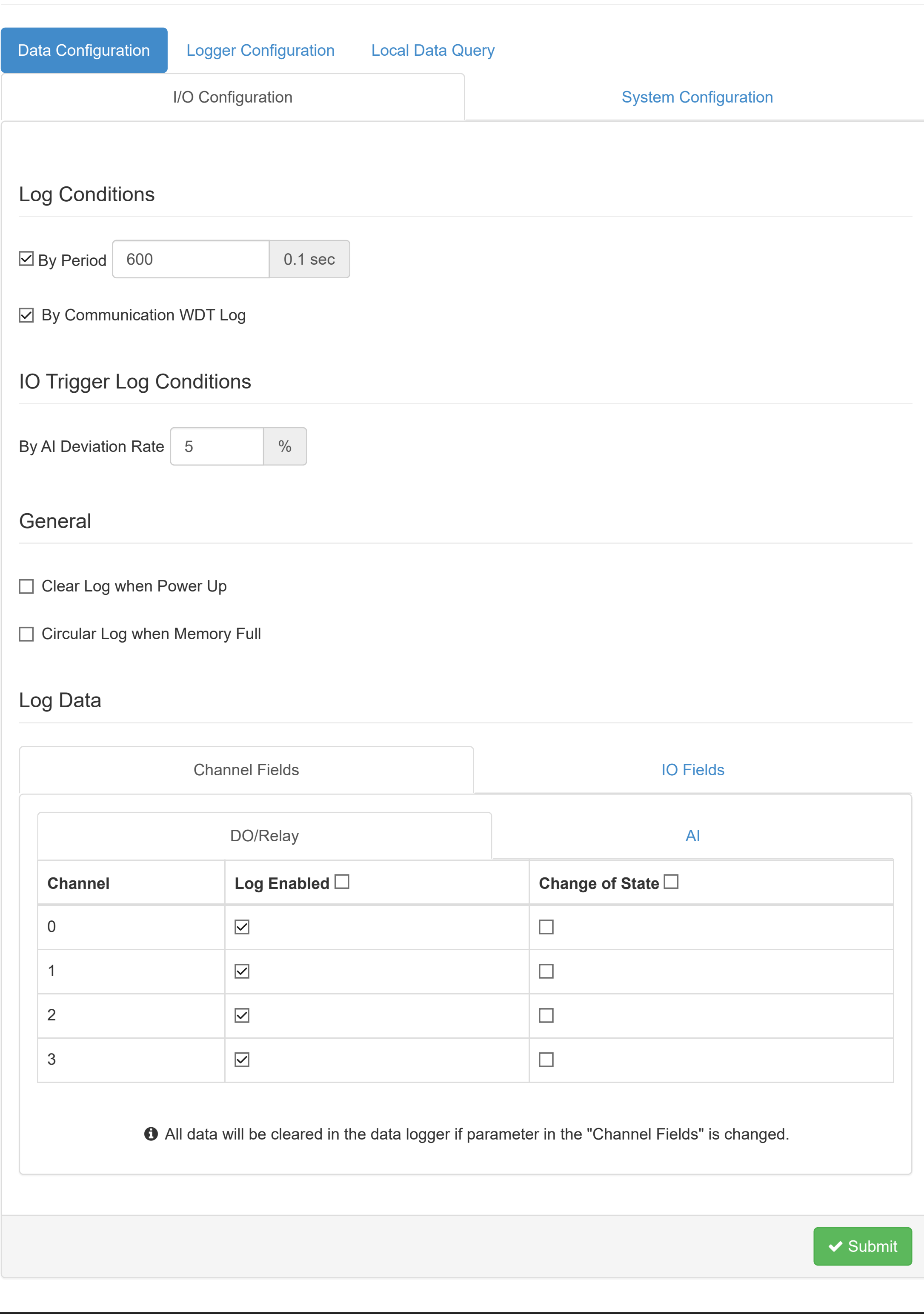

Configuration

**III** [I/O Status](http://ce50d9-10-5-2-51.srv01.smartnetvpn.com/config/io_status.html)

 $\mathbf{\Phi}_{\mathbf{a}}^{\mathbf{a}}$  [Advanced](http://ce50d9-10-5-2-51.srv01.smartnetvpn.com/config/advanced.html)  $\blacktriangledown$ 

![](_page_26_Picture_116.jpeg)

### [WISE-4010/LAN](http://ce50d9-10-5-2-51.srv01.smartnetvpn.com/config/index.html) A Root +

**O** [Information](http://ce50d9-10-5-2-51.srv01.smartnetvpn.com/config/index.html)

Configuration

**III** [I/O Status](http://ce50d9-10-5-2-51.srv01.smartnetvpn.com/config/io_status.html)

 $\mathbf{\ddot{a}}_{4}^{\mathbf{\dot{a}}}$  [Advanced](http://ce50d9-10-5-2-51.srv01.smartnetvpn.com/config/advanced.html)  $\blacktriangledown$ 

![](_page_27_Picture_152.jpeg)

![](_page_27_Picture_153.jpeg)

**File Tag**

![](_page_27_Picture_154.jpeg)

![](_page_28_Picture_122.jpeg)

Configuration

**III** [I/O Status](http://ce50d9-10-5-2-51.srv01.smartnetvpn.com/config/io_status.html)

 $\mathbf{\dot{a}}_{\mathbf{\dot{a}}}^{\mathbf{\dot{a}}}$  [Advanced](http://ce50d9-10-5-2-51.srv01.smartnetvpn.com/config/advanced.html)  $\blacktriangledown$ 

![](_page_28_Picture_123.jpeg)

![](_page_28_Picture_124.jpeg)

![](_page_29_Picture_122.jpeg)

Configuration

**III** [I/O Status](http://ce50d9-10-5-2-51.srv01.smartnetvpn.com/config/io_status.html)

 $\mathbf{\Phi}_{\mathbf{a}}^{\mathbf{\alpha}}$  [Advanced](http://ce50d9-10-5-2-51.srv01.smartnetvpn.com/config/advanced.html)  $\blacktriangleright$ 

![](_page_29_Picture_123.jpeg)

### [WISE-4010/LAN](http://ce50d9-10-5-2-51.srv01.smartnetvpn.com/config/index.html) AROOT >

#### **O** [Information](http://ce50d9-10-5-2-51.srv01.smartnetvpn.com/config/index.html)

 $\sqrt{\cdot}$  [Configuration](http://ce50d9-10-5-2-51.srv01.smartnetvpn.com/config/config.html)

**III** [I/O Status](http://ce50d9-10-5-2-51.srv01.smartnetvpn.com/config/io_status.html)

 $\mathbf{\Phi}_{\mathbf{a}}^{\mathbf{\alpha}}$  [Advanced](http://ce50d9-10-5-2-51.srv01.smartnetvpn.com/config/advanced.html)  $\blacktriangledown$ 

## Diagnostician

![](_page_30_Picture_62.jpeg)

### [WISE-4010/LAN](http://ce50d9-10-5-2-51.srv01.smartnetvpn.com/config/index.html) & Root +

#### **O** [Information](http://ce50d9-10-5-2-51.srv01.smartnetvpn.com/config/index.html)

Configuration

**III** [I/O Status](http://ce50d9-10-5-2-51.srv01.smartnetvpn.com/config/io_status.html)

 $\mathbf{\Phi}_{\mathbf{a}}^{\mathbf{\alpha}}$  [Advanced](http://ce50d9-10-5-2-51.srv01.smartnetvpn.com/config/advanced.html)  $\blacktriangleright$ 

# **C'** Peer to Peer

#### Version : A1.02 B12, Copyright © 2019 By [Advantech Corp.](http://www.advantech.com/)

![](_page_31_Picture_195.jpeg)

![](_page_31_Picture_11.jpeg)

#### Advanced Mode

Note: Detail Configuration Parameters are shown in Config Dialog.

![](_page_31_Picture_196.jpeg)

### [WISE-4010/LAN](http://ce50d9-10-5-2-51.srv01.smartnetvpn.com/config/index.html) AROOT > Root > Root + Root + Root + Root + Root + Root + Root + Root + Root + Root + Root + Root + Root + Root + Root + Root + Root + Root + Root + Root + Root + Root + Root + Root + Root + Root + Root + Root

**O** [Information](http://ce50d9-10-5-2-51.srv01.smartnetvpn.com/config/index.html)

Configuration

**III** [I/O Status](http://ce50d9-10-5-2-51.srv01.smartnetvpn.com/config/io_status.html)

 $\mathbf{Q}_{4}^{\mathbf{s}}$  [Advanced](http://ce50d9-10-5-2-51.srv01.smartnetvpn.com/config/advanced.html)  $\blacktriangledown$ 

# **C'** Peer to Peer

Mode Destination

Version : A1.02 B12, Copyright © 2019 By [Advantech Corp.](http://www.advantech.com/)

![](_page_32_Picture_194.jpeg)